# **L-STAT**

L-STAT™ Room Operator Panel

# **User Manual**

**LOYTEC electronics GmbH** 

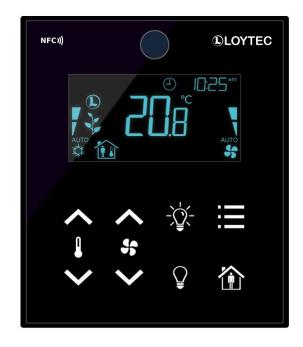

#### Contact

LOYTEC electronics GmbH
Blumengasse 35
1170 Vienna
AUSTRIA/EUROPE
support@loytec.com
http://www.loytec.com

Version 1.0

Document № 88085801

LOYTEC MAKES AND YOU RECEIVE NO WARRANTIES OR CONDITIONS, EXPRESS, IMPLIED, STATUTORY OR IN ANY COMMUNICATION WITH YOU, AND

LOYTEC SPECIFICALLY DISCLAIMS ANY IMPLIED WARRANTY OF MERCHANTABILITY OR FITNESS FOR A PARTICULAR PURPOSE. THIS PRODUCT IS NOT DESIGNED OR INTENDED FOR USE IN EQUIPMENT INTENDED FOR SURGICAL IMPLANT INTO THE BODY OR OTHER APPLICATIONS INTENDED TO SUPPORT OR SUSTAIN LIFE, FOR USE IN FLIGHT CONTROL OR ENGINE CONTROL EQUIPMENT WITHIN AN AIRCRAFT, OR FOR ANY OTHER APPLICATION IN WHICH IN THE FAILURE OF SUCH PRODUCT COULD CREATE A SITUATION IN WHICH PERSONAL INJURY OR DEATH MAY OCCUR. LOYTEC MAKES NO REPRESENTATION AND OFFERS NO WARRANTY OF ANY KIND REGARDING OF ANY THIRDPARTY COMPONENTS MENTIONED IN THIS MANUAL.

No part of this publication may be reproduced, stored in a retrieval system, or transmitted, in any form or by any means, electronic, mechanical, photocopying, recording, or otherwise, without the prior written permission of LOYTEC.

LC3020<sup>TM</sup>, L-Chip<sup>TM</sup>, L-Core<sup>TM</sup>, L-DALI<sup>TM</sup>, L-GATE<sup>TM</sup>, L-INX<sup>TM</sup>, L-IOB<sup>TM</sup>, LIOB-Connect<sup>TM</sup>, LIOB-FT<sup>TM</sup>, L-IP<sup>TM</sup>, LPA<sup>TM</sup>, L-Proxy<sup>TM</sup>, L-Switch<sup>TM</sup>, L-Term<sup>TM</sup>, L-VIS<sup>TM</sup>, L-WEB<sup>TM</sup>, L-ZIBI<sup>TM</sup>, ORION<sup>TM</sup> stack and Smart Auto-Connect<sup>TM</sup> are trademarks of LOYTEC electronics GmbH.

## Contents

| 1 | introdi | 1ction                                           |    |
|---|---------|--------------------------------------------------|----|
|   | 1.1     | Overview                                         | 7  |
|   | 1.2     | Key Features                                     | 8  |
|   | 1.3     | LCD Segments                                     | 9  |
| 2 | Quick-  | Start Guide                                      | 13 |
|   | 2.1     | Hardware Installation                            | 13 |
|   | 2.2     | User Interface                                   | 14 |
|   |         | 2.2.1 General Description                        | 14 |
|   |         | 2.2.2 Operating Modes                            | 15 |
|   |         | 2.2.3 Access Levels                              | 16 |
|   |         | 2.2.4 Device Settings                            | 17 |
|   |         | 2.2.5 Factory Default                            | 18 |
|   | 2.3     | Getting Started with the Configurator            | 19 |
| 3 | Modbu   | ıs                                               | 20 |
|   | 3.1     | Introduction                                     | 20 |
|   | 3.2     | Modbus Network                                   | 20 |
|   | 3.3     | Modbus Register Usage for Value Display          | 21 |
|   | 3.4     | Modbus Register Description                      | 22 |
|   |         | 3.4.1 Data Registers                             | 22 |
|   |         | 3.4.2 Device Settings                            | 30 |
|   |         | 3.4.3 Configuration Registers                    | 33 |
|   |         | 3.4.4 Model Information Registers (read only)    | 48 |
|   |         | 3.4.5 Device Information Registers (read only)   | 49 |
|   |         | 3.4.6 NFC Registers                              | 50 |
|   |         | 3.4.7 Value Scaling and Stepwidth                | 51 |
| 4 | NFC     |                                                  | 52 |
|   | 4.1     | General Description                              | 52 |
|   | 4.2     | Copy the L-WEB Project URL to the NFC Tag Memory | 53 |
| 5 | IR-Ren  | note Control Operation                           | 54 |
|   | 5.1     | General Description                              | 54 |
|   | 5.2     | Remote Control Pairing                           | 55 |
| 6 | Firmwa  | are Update                                       | 56 |
|   | 6.1     | Firmware Update via the Web Interface            | 50 |
| 7 | Troubl  | eshooting                                        |    |
|   | 7.1     | Technical Support                                |    |

| 8  | Specifi | cations                 | 58 |
|----|---------|-------------------------|----|
|    | 8.1     | Physical Specifications | 58 |
|    | 8.2     | Sensor Specifications   | 58 |
| 9  | Refere  | nces                    | 60 |
| 10 | Revisio | on History              | 61 |

### **Abbreviations**

| ASCII | .American Standard Code for Information Interchange |
|-------|-----------------------------------------------------|
| IR    | .Infrared                                           |
| LCD   | .Liquid Crystal Display                             |
| NDEF  | .NFC Data Excahnge Format                           |
| NFC   | .Near Field Communication                           |
| RGB   | .Red, Green, Blue                                   |
| URI   | .Uniform Resource Identifier                        |
| URL   | .Uniform Resource Locator                           |

# 1 Introduction

#### 1.1 Overview

The L-STAT is a room control device with a modern look that fits any interior design. It is directly connected to a LOYTEC controller with a Modbus interface such as LIOB-AIR, L-ROC or L-INX.

Up to 16 L-STAT devices can be connected to one controller to offer control at different locations for the largest rooms. The L-STAT is equipped with a segmented LCD display featuring an RGB backlight with adjustable color, offering a neat way to make the L-STAT match the interior color concept of an office building. Eight capacitive touch buttons are used to cycle through sensor values, display parameters, and adjust setpoints. Up to four external buttons can be accessed and processed by the controller.

The L-STAT's internal sensors measure temperature, humidity, dew point, occupancy and  $CO_2$  level. Sensor values can be displayed in SI or US units. Additionally, the date and time as well as the current level of eco-friendliness are also displayed on the LCD display. Parameters controlled by the controller's logic can be overridden on the L-STAT, such as for occupancy, air conditioning, and ventilation. A direct access mode is available to quickly adjust the most important setpoints e.g. for temperature and ventilation control.

A buzzer provides acoustic feedback for the touch buttons and can also be used to indicate alarms and error states. To prevent unauthorized modifications, two access levels (end user, system integrator) are used, which are secured via 4-digit pin codes. Device replacement, firmware upgrade, and L-STAT configuration are performed with very little effort through the controller. The L-STAT device is represented in the controller by a simple data point interface, which can be directly connected to the IEC 61131 or IEC 61499 logic application and offers all common functions for data points such as alarming, scheduling, trending, historic filters, math functions, etc.

Using an NFC tag, the L-STAT transmits the URL of an L-WEB project to mobile devices for more extensive control and administrative tasks. Last but not least, the L-STAT comes with a built-in infrared receiver for comfortable remote control.

### 1.2 Key Features

| The  | different I | TAT2  | modale and | 1 thair f | Caturas ara | documented | in'  | Tabla 1 |  |
|------|-------------|-------|------------|-----------|-------------|------------|------|---------|--|
| 1116 | unierem i   | -01AI | models and | т шеп т   | eatures are | aocumentea | LIII | rame i  |  |

| Features                               | LSTAT-800-Gx-Lx | LSTAT-801-Gx-Lx | LSTAT-802-Gx-Lx |
|----------------------------------------|-----------------|-----------------|-----------------|
| Modbus RTU Slave                       | ✓               | ✓               | <b>✓</b>        |
| NFC Tag                                | ✓               | ✓               | <b>✓</b>        |
| Buzzer                                 | <b>√</b>        | ✓               | ✓               |
| Internal<br>Temperature Sensor         | ✓               | ✓               | ✓               |
| Internal Relative<br>Humidity Sensor   | <b>√</b>        | ✓               | ✓               |
| 3 x Digital Inputs<br>1 x Analog Input | ✓               | ✓               | ✓               |
| Infrared Receiver                      | ✓               | <b>√</b>        | <b>√</b>        |
| Occupancy Sensor                       | -               | <b>√</b>        | <b>√</b>        |
| CO <sub>2</sub> Sensor                 | -               | -               | <b>√</b>        |

Table 1: Key Features

Not only the model type but also the enclosure color as well as the touch button layout is defined with the order code. See Table 2 for possible order codes.

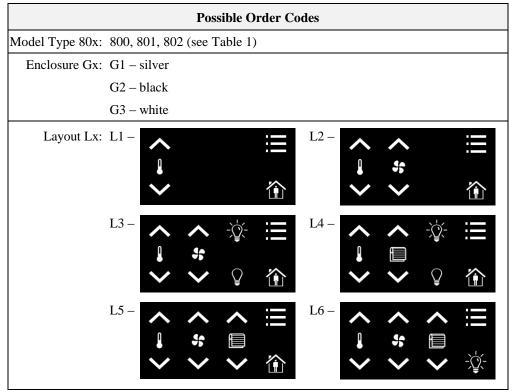

Table 2: Possible Order Codes

### 1.3 LCD Segments

The following Figure shows the LCD of the L-STAT with all possible segments.

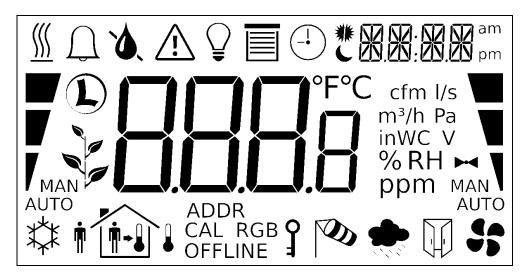

Figure 1: LCD Segments available on L-STAT

The following Table gives an overview of all available segments of the L-STAT LCD with its defined names. The Table also shows which symbols are directly accessible via Modbus registers (see Table 12 on Page 26).

| Segment   | Name       | Description               | Direct<br>Access |
|-----------|------------|---------------------------|------------------|
| <u> </u>  | heat       | Heating symbol            | ✓                |
| $\bigcap$ | alarm_bell | Alarm bell symbol         | <b>✓</b>         |
| ۵         | drop       | Drop symbol               | <b>√</b>         |
| ٥.        | drop_not   | Cross out for drop symbol | ✓                |
| Ţ         | alarm      | Alarm symbol              | ✓                |
|           | light      | Light bulb symbol         | <b>√</b>         |
|           | blinds     | Sun blinds symbol         | <b>√</b>         |

| Segment                                 | Name              | Description                                                                                                    | Direct<br>Access |
|-----------------------------------------|-------------------|----------------------------------------------------------------------------------------------------|------------------|
| -1                                      | clock             | Clock symbol                                                                                                    | ✓                |
| * 6                                     | sun_left          | Left half of sun symbol                                                                                                    | <b>√</b>         |
| * [                                     | sun_right         | Right half of sun symbol                                                                                                    | ✓                |
| C                                       | moon              | Moon symbol                                                                                                    | ✓                |
| 3.6                                     | colon             | Colon of the secondary display It will only be accessible if the secondary_display_direct_access_enabled flag at the config_flags register at address 192 (Table 22 at Page 33) is set.                                                                       | <b>√</b>         |
| *************************************** | secondary_display | The secondary display is used to show time, date and/or a short text depending on the semantic meaning of a display value or set point. It can also be directly accessed via the Modbus register: sec_display_direct_access_string (see Table 23 on Page 34). | ✓                |
| am<br>pm                                | am_pm_symbols     | These symbols are not directly accessible but are shown along with the time when 12h time format has been selected.                                                                                                    | -                |
| *                                       | cool              | Cooling symbol                                                                                                    | ✓                |
| <b>†</b>                                | man_out           | Man outside the house (no occupancy)                                                                                                    | ✓                |
| •                                       | man_in            | Man inside the house (occupancy)                                                                                                    | <b>√</b>         |
| 1-1                                     | arrow             | Arrow symbol (to represent a set point)                                                                                                    | ✓                |
| •                                       | temp_in           | Temperature inside                                                                                                    | ✓                |
|                                         | temp_out          | Tempareture outside                                                                                                    | ✓                |
|                                         | house             | House symbol                                                                                                    | <b>√</b>         |
| ADDR<br>CAL RGB<br>OFFLINE              | text_symbols      | The text symbols are not accessible via Modbus but are shown at certain modes or events.                                                                                                    | -                |
| 3                                       | key               | The key symbol is primarily used to show that a set point is pincode protected but it can also be accessed via the symbol direct access registers.                                                                                                    | <b>√</b>         |

| Segment       | Name         | Description                                                                                                    | Direct<br>Access |
|---------------|--------------|----------------------------------------------------------------------------------------------------|------------------|
| <b>W</b>      | wind         | Wind alarm symbol                                                                                                    | ✓                |
|               | rain         | Rain alarm symbol                                                                                                    | ✓                |
|               | window       | Window open alarm symbol                                                                                              | <b>√</b>         |
| 55            | fan          | Fan symbol                                                                                                    | <b>√</b>         |
| ₩             | valve        | Valve symbol                                                                                                    | <b>√</b>         |
| 1             | logo         | Loytec logo symbol                                                                                                    | ✓                |
|               | green_leaf_3 |                                                                                                    | <b>√</b>         |
|               | green_leaf_2 | The green leaf symbols can be used to display the level of eco-friendliness or to visualize environmental conditions. | <b>√</b>         |
|               | green_leaf_1 |                                                                                                    | <b>√</b>         |
|               | green_leaf_0 |                                                                                                    | <b>√</b>         |
|               | bar_left_2   |                                                                                                    | ✓                |
|               | bar_left_1   |                                                                                                    | <b>√</b>         |
| 7             | bar_left_0   | The left bar graph symbols can be used to display a heating or cooling stage in automatic or manual mode.             | <b>√</b>         |
| MAN<br>AUTO   | manual_left  |                                                                                                    | <b>√</b>         |
| / MAN<br>AUTO | auto_left    |                                                                                                    | <b>✓</b>         |
|               | bar_right_2  |                                                                                                    | <b>✓</b>         |
| •             | bar_right_1  |                                                                                                    | <b>√</b>         |
| 1             | bar_right_0  | The right bar graph symbols can be used to display a fan stage or valve position in automatic or manual mode.         | <b>✓</b>         |
| MAN AUTO      | manual_right |                                                                                                    | ✓                |
| MAN V<br>AUTO | auto_right   |                                                                                                    | <b>✓</b>         |

| Segment      | Name         | Description                                                                                                    | Direct<br>Access |
|--------------|--------------|----------------------------------------------------------------------------------------------------|------------------|
| <b>888</b> 8 | main_display | The main display is primarily used to show certain values. It is not accessible directly.                                 | ı                |
| °F           | unit_F       |                                                                                                    | -                |
| °C           | unit_C       |                                                                                                    | -                |
| cfm          | unit_cfm     |                                                                                                    | -                |
| l/s          | unit_1/s     | All unit symbols are not directly accessible but are displayed along with a display value or set point if the unit is set | 1                |
| m³/h         | unit_m³/h    |                                                                                                    | -                |
| Pa           | unit_Pa      | in the corresponding configuration register.  See Table 28 on Page 39 for display value                                   | -                |
| inWC         | unit_inWC    | configuration and Table 29 on Page 41 for set point configuration.                                                        | 1                |
| V            | unit_V       | comigaration.                                                                                                    | 1                |
| %            | unit_%       |                                                                                                    | -                |
| %RH          | unit_%RH     |                                                                                                    | -                |
| ppm          | unit_ppm     |                                                                                                    | -                |

Table 3: LCD Segments Overview

# 2 Quick-Start Guide

### 2.1 Hardware Installation

Please refer to the L-STAT installation sheet for further information on dimensions, mounting and wiring.

Figure 2 shows the back view of the device with the connection terminals for Modbus, 24 V DC-Supply and external buttons. The four external buttons share a common GND connection which is not connected to the negative 24 V input terminal!

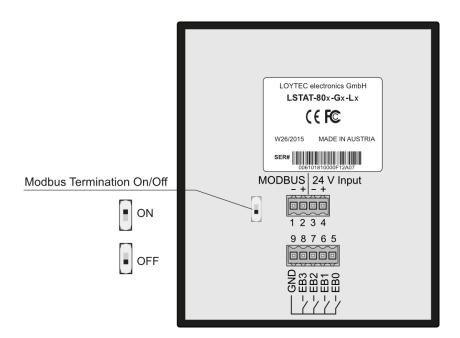

Figure 2: Back View LSTAT-80x-Gx-Lx

#### 2.2 User Interface

#### 2.2.1 General Description

The user interface consists of the LCD for displaying any desired value and up to eight touch buttons which are used to adjust set points and change settings. Additionally up to four external push-buttons can be connected to the device.

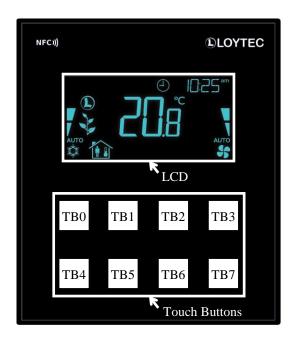

Figure 3: Front View LSTAT-80x-Gx-Lx

Each button can individually be configured via a Modbus register for its function (see Table 24 on Page 35). The following listing gives you an overview which functionality can be associated with the buttons.

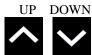

change set point or device setting in EDITING-mode directly access a set point in DISPLAY-mode

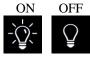

no specific function, the button state can be requested to control lighting

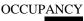

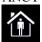

no specific function, the button state can be requested to set occupancy state

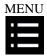

long press: switch between DISPLAY-mode and EDIT-mode short press: cycle through display values, set points or device settings

#### 2.2.2 Operating Modes

In Figure 4 the operating modes of L-STAT are depicted. Each operating mode gives access to certain Modbus registers that can either be viewed or edited depending on the mode. The following data is available on L-STAT:

display values: Are used to visualize data provided by the Modbus master or values
of internal sensors. It is viewed in DISPLAY-mode. For the display
value registers see Table 11 on Page 25 and Table 28 on Page 39 for
the corresponding display value configuration.

Are used to visualize data that is provided by the Modbus master and that can be edited by the user. It is shown in DISPLAY-mode and it can be edited in EDIT-mode. For the set point registers see Table 32 on Page 44 and Table 29 on Page 41 for set point configuration.

The range in which a set point can be altered is defined by minimum and maximum values that have to be written by the Modbus master. Please refer to Table 33 on Page 45 and Table 34 on Page 46.

- device settings: These values define some basic settings of the device itself. Please refer to Table 5 on Page 17 for a listing of all device settings and to Table 18, Table 19 and Table 20 on Page 30 f. for the corresponding Modbus registers. Device Settings can only be edited by the system administrator in EDIT-mode.
- offset values: Are used to add a certain offset to a display value. This functionality
  can be used to calibrate sensor values. Offset values can be editet by
  the system administrator in CALIBRATION-mode directly at the
  device or over Modbus. Please see Table 35 on Page 47 for the
  offset value register.

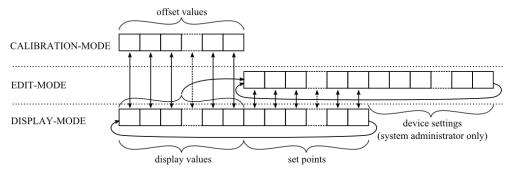

Figure 4: Operating Modes of L-STAT

When the device powers up, it enters DISPLAY-mode and it will display the first display value. When pressing the MENU-button the next value will be shown. First all active display values and then all active set points are displayed. After the last set point, the display will show the first display value again.

EDIT-mode is entered by pressing the MENU-button for more than 3 seconds. To enter EDIT-mode as system administrator two additionally defined buttons (TB0 and TB4) need to be pressed along with the MENU-button for more than 3 seconds. The system administrator will also be able to view and edit the device settings. In EDIT-mode any button that has no specific function can be used to cycle the values in the opposite direction.

CALIBRATION-mode will be entered for any display value when pressing one UP- and one DOWN-button simultaneously for more than 3 seconds to adjust the offset. This mode is secured by the system administrator password. CALIBRATION-mode is left when pressing the MENU-button for more than 3 second or after a timeout of 1 minute.

An overview of all possible operating modes is given in Table 4 below. The operating mode can also be defined by the Modbus master by writing the user interface direct access register (see Table 13 on Page 26).

| Order of L-STAT Operating Modes        | Description                                                                                                    |  |  |
|----------------------------------------|----------------------------------------------------------------------------------------------------|--|--|
| 0 DISPLAY-mode / display values        | Display values are shown.                                                                                                    |  |  |
| 1 DISPLAY-mode / set points            | Set points are shown.                                                                                                    |  |  |
| 2 EDIT-mode / set points               | Set points can be edited.                                                                                                    |  |  |
| 3 EDIT-mode / device settings          | Device settings can be edited                                                                                                    |  |  |
| 4 CALIBRATION-mode / offset values     | Offset values can be edited                                                                                                    |  |  |
| 5 PINCODE-ENTRY / end user             | The pincode for the end user has to be entered to show and/or edit the requested value.                                                              |  |  |
| 6 PINCODE-ENTRY / system administrator | The pincode for the system administator has to be entered to show and/or edit the requested value.                                                   |  |  |
| 7 DIRECT_ACCESS-mode / set points      | A defined set point can be accessed and edited without entering EDIT-mode. It can be entered by pressing a defined button (see Table 24 on Page 35). |  |  |

Table 4: Operating Modes

#### 2.2.3 Access Levels

The L-STAT has two access levels (end user & system administrator) with configurable rights to display and edit values. Each access level is secured by a four digit pincode that will be requested when EDIT-mode or DIRECT\_ACCESS-mode is entered if the desired value is pincode protected.

Per default the pincode for end user and system administrator access level is disabled (0000).

### 2.2.4 Device Settings

The following Table gives an overview of the device settings accessible through the button interface as well as via Modbus. For the corresponding Modbus registers please refere to Table 18, Table 19 and Table 20 on Page 30 and following.

| <b>Device Setting</b>                                                                                                 | Possible Values                                                                                  | Default | Your Setting |
|----------------------------------------------------------------------------------------------------|--------------------------------------------------------------------------------------------------|---------|--------------|
| Modbus Parity                                                                                                    | Odd / Even / None                                                                                | None    |              |
| Modbus Baudrate                                                                                                    | 1.2kB / 2.4kB / 4.8kB / 9.6kB /<br>19.2kB / 38.4kB / 57.6kB / 115.2kB                            | 57,6kB  |              |
| Modbus Address                                                                                                    | 1 - 247                                                                                          | 1       |              |
| Pincode System<br>Administrator                                                                                       | 0000 – 9999<br>(if 0000 the pincode is disabled)                                                 | 0000    |              |
| Pincode End User                                                                                                    | 0000 – 9999<br>(if 0000 the pincode is disabled)                                                 | 0000    |              |
| Color Setting LCD<br>Backlight Red                                                                                    | 0% - 100%                                                                                        | 100%    |              |
| Color Setting LCD<br>Backlight Green                                                                                  | 0% - 100%                                                                                        | 100%    |              |
| Color Setting LCD<br>Backlight Blue                                                                                   | 0% - 100%                                                                                        | 100%    |              |
| Brightness LCD<br>Backlight                                                                                           | 0% - 100%                                                                                        | 100%    |              |
| LCD Contrast                                                                                                    | 0% - 100%                                                                                        | 100%    |              |
| LCD Color Scheme                                                                                                    | 0 – user (as defined above) 1 – white 2 – red 3 – green 4 – blue 5 – orange 6 – magenta 7 – cyan | 0       |              |
| Time Format                                                                                                    | 24h / 12h                                                                                        | 24h     |              |
| Show Date                                                                                                    | on / off                                                                                         | on      |              |
| Show Time                                                                                                    | on / off                                                                                         | off     |              |
| Acoustic Feedback (for Touch Buttons)                                                                                 | on / off                                                                                         | on      |              |
| Goto First Display Value<br>(the first display value<br>will be displayed after 1<br>minute with no inter-<br>action) | on / off                                                                                         | on      |              |
| Display Auto Dim<br>(lcd brightness will be<br>dimmed after 2 minutes<br>with no interaction)                         | off / 50% / 10% / 0% / OCC*  * built-in occupancy sensor activates display                       | off     |              |
| Unit System                                                                                                    | SI / US                                                                                          | SI      |              |
| Device Restart                                                                                                    | off – if a DOWN-button is pressed<br>the device will restart                                     | -       |              |

Table 5: Device Settings

### 2.2.5 Factory Default

The factory default configuration for display values and set points depends on the specific L-STAT model. The following Table shows the factory default values for each model. See Table 28 on Page 39 for display value configuration and Table 29 on Page 41 for set point configuration.

|                                           | LSTAT-800-Gx-Lx                   | LSTAT-801-Gx-Lx                   | LSTAT-802-Gx-Lx                   |
|-------------------------------------------|-----------------------------------|-----------------------------------|-----------------------------------|
| display_value_0                           | Internal Temperature              | Internal Temperature              | Internal Temperature              |
| display_value_1                           | Relative Humidity                 | Relative Humidity                 | Relative Humidity                 |
| display_value_2                           | Dew Point                         | Dew Point                         | Dew Point                         |
| display_value_3                           | -                                 | -                                 | CO <sub>2</sub> Level             |
| display_value_4                           | Modbus Voltage                    | Modbus Voltage                    | Modbus Voltage                    |
| display_value_5                           | External Temperature              | External Temperature              | External Temperature              |
| display_value_6<br>to<br>display_value_15 | -                                 | -                                 | -                                 |
| set_point_0                               | Internal Temperature<br>Set Point | Internal Temperature<br>Set Point | Internal Temperature<br>Set Point |
| set_point_1                               | Fan Stage                         | Fan Stage                         | Fan Stage                         |
| set_point_2<br>to<br>set_point_15         | -                                 | -                                 | -                                 |

Table 6: Factory Default for L-STAT Models

### 2.3 Getting Started with the Configurator

A Modbus Template for the L-INX configurator with all available datapoints can be downloaded from the Libraries/Templates Download section on the LOYTEC website: <a href="https://www.loytec.com/support/download">https://www.loytec.com/support/download</a>

For further information on using the L-INX configurator for Modbus devices please refer to the L-INX/L-GATE user manual [1].

Please refer to Chapter 3 for a listing of all available Modbus Registers.

## 3 Modbus

#### 3.1 Introduction

The L-STAT operates as a Modbus slave in Modbus RTU mode. The default baudrate is set to 57600, the default parity is set to 'none' and the default address is set to 1. The communication with a Modbus master device will work with Modbus function code 0x03 (Read Holding Registers). Section 3.4 shows all available Modbus registers.

#### 3.2 Modbus Network

Figure 5 illustrates a typical Modbus network setup with a linear bus topology used to connect several slave devices to a master device. The transmission line has to be terminated at both ends. At the master device this can be done by connecting an L-Term (LT-04) device. Each L-STAT slave device is equipped with a built-in  $120\Omega$  termination resistor. Set the termination switch to OFF except on the last device on the bus where the termination switch must be turned ON.

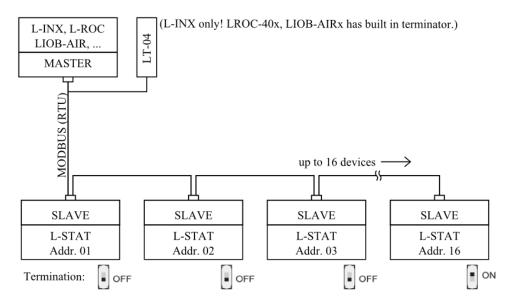

Figure 5: Modbus Network

### 3.3 Modbus Register Usage for Value Display

The following Figure 6 shows, which Modbus registers have influence on a displayed value, unit, text on the secondary display or symbols. Depending on settings in configuration registers different combinations are possible to achieve the desired result.

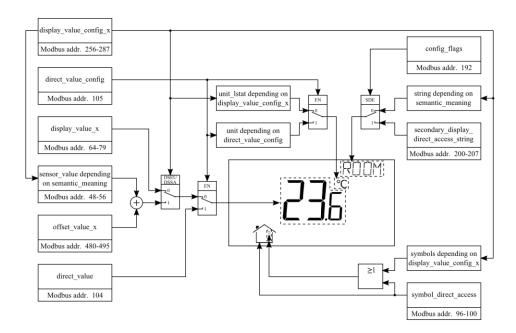

Figure 6: Modbus Register Usage for Value Display

### 3.4 Modbus Register Description

In the following sections the L-STAT Modbus registers are described. Abbrevations are explained at the end of each table. 'R' indicates that this value is not used by now and that it is reserved for future use. Square brackets '[]' indicate that this is the initial value. Numbers with the prefix '0x' are hexadecimal values. Values with no prefix indicate decimal values.

#### 3.4.1 Data Registers

These registers contain data that is changing frequently. This data is not stored persistent in the L-STAT device and will be lost after a reboot.

| Register Name | Register Name Register Address |            |            |            |             |         |         | I       | Bit Po  | ositio  | n       |         |         |         |         |         |         |
|---------------|--------------------------------|------------|------------|------------|-------------|---------|---------|---------|---------|---------|---------|---------|---------|---------|---------|---------|---------|
|               | Address                        | 15         | 14         | 13         | 12          | 11      | 10      | 9       | 8       | 7       | 6       | 5       | 4       | 3       | 2       | 1       | 0       |
| present_state | 0<br>0x0000                    | R<br>[0]   | R<br>[0]   | R<br>[0]   | Occu<br>[0] |         |         |         |         |         |         |         |         |         |         |         |         |
| short_pressed | 1<br>0x0001                    | IRC<br>[0] | NFC<br>[0] | R<br>[0]   | Occu<br>[0] | EB3 [0] | EB2 [0] | EB1 [0] | EB0 [0] | TB7 [0] | TB6 [0] | TB5 [0] | TB4 [0] | TB3 [0] | TB2 [0] | TB1 [0] | TB0 [0] |
| long_pressed  | 2<br>0x0002                    | FD<br>[1]  | ERR<br>[0] | DOC<br>[0] | SPC<br>[0]  | 1       |         |         |         |         |         |         |         |         |         |         |         |

The present\_state register always represents the actual state of the buttons and the occupancy sensor.

The short\_pressed and long\_pressed states will remain set until the flags are cleared by the Modbus master by writing a logical '1' to the specific flag, except the occupancy flag that is cleared automatically after the occupancy\_timeout has expired.

Bits 0-11 indicate the states of the buttons (**TBx**-touch button, **EBx**-external button)

**Occu:** occupancy flag, defines if occupancy is detected by built-in occupancy sensor (applies to LSTAT-801-Gx-Lx and LSTAT-802-Gx-Lx)

**NFC:** NFC flag, is set if an NFC field was detected. This gives the information that a user is reading the NFC tag memory with an NFC enabled mobile device. For more information see Chapter 4.

**IRC:** infrared remote control flag, is set when an infrared remote control code was received. The received code can be read via the ir\_remote\_control\_command register at register address 32 (see Table 9 on Page 24).

**SPC:** Set point changed flag, is set when a set point was changed on the L-STAT. Each set point has an individual change flag at register address 3 (see Table 8 on Page 23).

**DOC:** device setting or offset value changed flag, is set when a device setting or offset value was changed on the L-STAT. The specific change flags can be read via the registers at address 4 and 5 (see Table 8 on Page 23).

**ERR:** error flag, is set when an internal error has occurred.

**FD:** factory default (unconfigured) flag, is set when the device has booted with factory default settings.

① Button states and flags can have the following binary values:

- 1 pressed, set
- 0 released, cleared
- ① The present\_state register is only updated in DISPLAY-mode! (For a list of possible modes see Table 4 on Page 16)

Table 7: Button States and Flags

| Register Name   | Register<br>Address |      |      |      |      |      |      | I   | Bit Po | ositio | n   |     |     |     |     |     |     |
|-----------------|---------------------|------|------|------|------|------|------|-----|--------|--------|-----|-----|-----|-----|-----|-----|-----|
|                 | Address             | 15   | 14   | 13   | 12   | 11   | 10   | 9   | 8      | 7      | 6   | 5   | 4   | 3   | 2   | 1   | 0   |
| change_flags_   | 3                   | SP15 | SP14 | SP13 | SP12 | SP11 | SP10 | SP9 | SP8    | SP7    | SP6 | SP5 | SP4 | SP3 | SP2 | SP1 | SP0 |
| set_points      | 0x0003              | [0]  | [0]  | [0]  | [0]  | [0]  | [0]  | [0] | [0]    | [0]    | [0] | [0] | [0] | [0] | [0] | [0] | [0] |
| change_flags_   | 4                   | R    | R    | R    | R    | R    | R    | R   | R      | DS7    | DS6 | DS5 | DS4 | DS3 | DS2 | DS1 | DS0 |
| device_settings | 0x0004              | [0]  | [0]  | [0]  | [0]  | [0]  | [0]  | [0] | [0]    | [0]    | [0] | [0] | [0] | [0] | [0] | [0] | [0] |
| change_flags_   | 5                   | OV15 | OV14 | OV13 | OV12 | OV11 | OV10 | OV9 | OV8    | OV7    | OV6 | OV5 | OV4 | OV3 | OV2 | OV1 | OV0 |
| offset_values   | 0x0005              | [0]  | [0]  | [0]  | [0]  | [0]  | [0]  | [0] | [0]    | [0]    | [0] | [0] | [0] | [0] | [0] | [0] | [0] |

The change flag register states will remain true until the flags are cleared by the Modbus master by writing a logical '1' to the specific flag.

**SP0** to **SP15:** change flags for set\_point\_0 to set\_point\_15 (see Table 32 on Page 44)

**DS0:** change flag for modbus\_parameter on register address 176 (see Table 18 on Page 30)

**DS1:** change flag for pincode\_system\_administrator on register address 177 (see Table 19 on Page 30)

**DS2:** change flag for pincode\_end\_user on register address 178 (see Table 19 on Page 30)

**DS3:** change flag for lcd\_color\_red on register address 179 (see Table 20 on Page 31)

**DS4:** change flag for lcd\_color\_green on register address 180 (see Table 20 on Page 31)

**DS5:** change flag for lcd\_color\_blue on register address 181 (see Table 20 on Page 31)

**DS6:** change flag for lcd\_brightness\_contrast on register address 182 (see Table 20 on Page 31)

**DS7:** change flag for user\_interface\_settings on register address 183 (see Table 20 on Page 31)

**OV0** to **OV15:** change flags for offset\_value\_0 to offset\_value\_15 (see Table 35 on Page 47)

① Change flags can have the following binary values:

1 – true

0 - false

① If a set point, device setting or offset value is changed by the user the corresponding flag will be set and it has to be cleared by the Modbus master again by writing the flag to 0.

Table 8: Change Flags

| Register Name                                                                                                    | Register                               |       |                       |    |    |    |    | I | Bit Po | ositio | n |   |   |   |   |   |   |
|----------------------------------------------------------------------------------------------------|----------------------------------------|-------|-----------------------|----|----|----|----|---|--------|--------|---|---|---|---|---|---|---|
| · ·                                                                                                    | Address                                | 15    | 14                    | 13 | 12 | 11 | 10 | 9 | 8      | 7      | 6 | 5 | 4 | 3 | 2 | 1 | 0 |
| ir_remote_control_                                                                                                    | 32                                     |       | button_code remote_id |    |    |    |    |   |        |        |   |   |   |   |   |   |   |
| command                                                                                                    | 0x0020                                 |       | [0x00] [0x00]         |    |    |    |    |   |        |        |   |   |   |   |   |   |   |
| This register provides the button_code and remote_id of a valid command received via the infrared receiver. See Chapter 5 for detailed information. |                                        |       |                       |    |    |    |    |   |        |        |   |   |   |   |   |   |   |
|                                                                                                    | <ul><li>Whene updates on Pag</li></ul> | d and | the I                 |    |    |    |    |   |        |        |   |   |   |   |   | _ |   |

Table 9: IR Remote Control Command

The following Table gives an overview of the internal sensor values. These registers can be read over Modbus and can be used as source for a display value if configured. As described in Section 2.2.2 on Page 15 there are up to 16 display values used to visualize data. Each display value has two 16 bit configuration registers to specify the values displayed. Display values (register address 64 to 79) are read- and writable over Modbus.

| Register Name  | Register<br>Address | Bit Position  15   14   13   12   11   10   9   8   7   6   5   4   3   2   1   0 |  |  |  |  |  |  |  |  |  |  |
|----------------|---------------------|-----------------------------------------------------------------------------------|--|--|--|--|--|--|--|--|--|--|
| sensor_value_0 | 48<br>0x0030        | internal temperature                                                              |  |  |  |  |  |  |  |  |  |  |
| sensor_value_1 | 49<br>0x0031        | external temperature                                                              |  |  |  |  |  |  |  |  |  |  |
| sensor_value_2 | 50<br>0x0032        | relative humidity                                                                 |  |  |  |  |  |  |  |  |  |  |
| sensor_value_3 | 51<br>0x0033        | dew point                                                                         |  |  |  |  |  |  |  |  |  |  |
| sensor_value_4 | 52<br>0x0034        | reserved                                                                          |  |  |  |  |  |  |  |  |  |  |
| sensor_value_5 | 53<br>0x0035        | amount CO <sub>2</sub> (applies only to LSTAT-802-Gx-Lx)                          |  |  |  |  |  |  |  |  |  |  |
| sensor_value_6 | 54<br>0x0036        | L-STAT supply voltage                                                             |  |  |  |  |  |  |  |  |  |  |
| sensor_value_7 | 55<br>0x0037        | L-STAT CPU temperature                                                            |  |  |  |  |  |  |  |  |  |  |
| sensor_value_8 | 56<br>0x0038        | L-STAT CPU voltage                                                                |  |  |  |  |  |  |  |  |  |  |

- ① A sensor value can be used as source for a display value. Therefor the DSSA or DSEU bit as well as the semantic meaning at the corresponding display value configuration at address 256 to 286 has to be set (see Table 28 on Page 39). If the DSSA or DSEU bit is set this specifies that a sensor value is used instead of a display value. The semantic meaning specifies which sensor value is used as source for displaying. For an overview on this topic please see Figure 6 on Page 21.
- ① Sensor\_value\_0, sensor\_value\_1 and sensor\_value\_3 are 16 Bit signed values. All other sensor values are defined as 16 Bit unsigned since there are no negative values to expect. The values are scaled as described in Table 39 at Page 51.

Table 10: Sensor Values

| Register Name    | Register     | Bit Position                          |
|------------------|--------------|---------------------------------------|
| Ü                | Address      | 15 14 13 12 11 10 9 8 7 6 5 4 3 2 1 0 |
| display_value_0  | 64<br>0x0040 | [0x0000]                              |
| display_value_1  | 65<br>0x0041 | [0x0000]                              |
| display_value_2  | 66<br>0x0042 | [0x0000]                              |
| display_value_3  | 67<br>0x0043 | [0x0000]                              |
| display_value_4  | 68<br>0x0044 | [0x0000]                              |
| display_value_5  | 69<br>0x0045 | [0x0000]                              |
| display_value_6  | 70<br>0x0046 | [0x0000]                              |
| display_value_7  | 71<br>0x0047 | [0x0000]                              |
| display_value_8  | 72<br>0x0048 | [0x0000]                              |
| display_value_9  | 73<br>0x0049 | [0x0000]                              |
| display_value_10 | 74<br>0x004A | [0x0000]                              |
| display_value_11 | 75<br>0x004B | [0x0000]                              |
| display_value_12 | 76<br>0x004C | [0x0000]                              |
| display_value_13 | 77<br>0x004D | [0x0000]                              |
| display_value_14 | 78<br>0x004E | [0x0000]                              |
| display_value_15 | 79<br>0x004F | [0x0000]                              |

- ① The DSSA or DSEU bit at the corresponding display value configuration at address 256 to 286 has to be cleared to display the content of a display value register (see Table 28 on Page 39). If the DSSA or DSEU bit is cleared this specifies that a display value is used instead of a sensor value. The semantic meaning specifies which text is displayed along with the specific display value. For an overview on this topic please see Figure 6 on Page 21.
- ① All registers are 16 Bit signed values. Depending on the modbus\_unit specified with the corresponding display value configuration register at address 256 to 287 (Table 28 at Page 39) the value needs to be scaled as described in Table 39 at Page 51 to achieve the desired result.

Table 11: Display Values

| Register Name              | Register      |             |             |               | Bit Po   | osition |           |            |             |
|----------------------------|---------------|-------------|-------------|---------------|----------|---------|-----------|------------|-------------|
| - C                        | Address       | 15 14       | 13 12       | 11 10         | 9 8      | 7 6     | 5 4       | 3 2        | 1 0         |
| symbol_direct_<br>access_0 | 96<br>0x0060  | 1           | •           |               | <b>†</b> |         |           | <b>(2)</b> | $\triangle$ |
| symbol_direct_<br>access_1 | 97<br>0x0061  | <u></u>     |             | *             | *        |         |           | 1          |             |
| symbol_direct_<br>access_2 | 98<br>0x0062  | 3.6         |             | <b>P</b>      | ٥        | ٥.      | $\bigcap$ | <u> </u>   | **          |
| symbol_direct_<br>access_3 | 99<br>0x0063  |             |             |               |          |         |           | ₩          |             |
| symbol_direct_<br>access_4 | 100<br>0x0064 | MAN<br>AUTO | MAN<br>AUTO | MAN V<br>AUTO | MAN AUTO | ĵ       |           | +          | +           |

Symbols of the LCD can be directly set by writing these registers. For an overview of all LCD segments please see Table 3 on Page 12.

2 bits are reserved per symbol indicating the state that can have the following values:

00 - disabled, symbol is not visible

01 – enabled, symbol is visible

10 – blinking slow (1Hz)

11 – blinking fast (2Hz)

① For the house symbol the initial value is set to '01' per default.

Table 12: Symbol Direct Access

| Register Name                    | Register<br>Address |                  |    |    |    |      |    | I | Bit Po | ositio | n |   |   |              |   |   |   |
|----------------------------------|---------------------|------------------|----|----|----|------|----|---|--------|--------|---|---|---|--------------|---|---|---|
|                                  | Address             | 15               | 14 | 13 | 12 | 11   | 10 | 9 | 8      | 7      | 6 | 5 | 4 | 3            | 2 | 1 | 0 |
| user_interface_<br>direct_access | 101<br>0x0065       | EU/<br>SA<br>[0] |    |    |    | _mod |    |   |        |        |   |   |   | ndex<br>:00] |   |   |   |

This register can be read to get information of which value is currently displayed. It can also be written to determine the displayed value.

**EU/SA:** defines the current access level (0 – end user, 1 – system administrator)

ui\_mode: defines the user interface mode the device is currently operating in

ui\_index: defines the index of the value currently displayed

Please see the following examples:

0x0001 - This means that display\_value\_1 is currently displayed in DISPLAY-mode

for the end user.

0x8200 - This means that set\_point\_0 is currently edited by the system administrator in EDIT-mode.

① For a listing of all L-STAT operating modes see Table 4 on Page 16.

Table 13: User Interface Direct Access

| Register Name  | Register                  |        |       |        |        |        |        | I     | Bit Po | ositio       | n                 |      |             |               |                         |       |              |
|----------------|---------------------------|--------|-------|--------|--------|--------|--------|-------|--------|--------------|-------------------|------|-------------|---------------|-------------------------|-------|--------------|
|                | Address                   | 15     | 14    | 13     | 12     | 11     | 10     | 9     | 8      | 7            | 6                 | 5    | 4           | 3             | 2                       | 1     | . 0          |
| buzzer_direct_ | 102                       | BE     | R     | R      | R      | R      | R      | R     | R      |              |                   | bu   | zzer_       | dura          | tion                    |       |              |
| access_0       | 0x0066                    | [0]    | [0]   | [0]    | [0]    | [0]    | [0]    | [0]   | [0]    |              |                   |      | [02         | (00           |                         |       |              |
| buzzer_direct_ | 103                       |        |       | b      | uzzer  | _moc   | le     |       |        |              |                   | 1    | buzze       | _             | ne                      |       |              |
| access_1       | 0x0067                    |        |       |        | [0x    | [00]   |        |       |        |              |                   |      | [03         | (00           |                         |       |              |
|                | These regi<br>acoustic fe | edba   | ck fo | r the  | touch  |        | ons.   |       |        | -            |                   |      | er pri      | mari          | ly us                   | ed to | give         |
|                | buzzer_du                 | ıratio | on: ( | 00x0   | infini | te, 0x | :01 -  | 0xFF  | dura   | tion i       | n sec             | onds |             |               |                         |       |              |
|                | buzzer                    | _mo    | de: d | lefine | s spe  | cific  | alarm  | soui  | nd pa  | tterns       | 3                 |      |             |               |                         |       |              |
|                |                           |        |       | mo     | ode:   | des    | cripti | on:   |        |              | $\Leftrightarrow$ | 1s p | atterr      | ո ⇒           |                         |       |              |
|                |                           |        |       | (      | 0      | coı    | ntinuo | ous   |        | $\mathbb{A}$ | WW                | MM   | <b>V</b> .5 | AMA           | <del>MM</del>           | ₩     | $\mathbb{A}$ |
|                |                           |        |       |        | 1      | a      | larm   | 1     | -      | $\mathbb{A}$ | ₩                 | -    | 0,5         | $\mathbb{A}$  | $\overline{\mathbb{A}}$ | +     | 1            |
|                |                           |        |       | 2      | 2      | a      | larm   | 2     |        | ₩            | $ \mathbb{N}$     | M    | 0,5         | N             |                         | \-    | 1            |
|                |                           |        |       | -      | 3      | a      | larm   | 3     |        | $\wedge$     | $\bigvee$         | M    | 0,5         | $ \mathbb{N}$ | $ \mathbb{W}$           | ₩     | 1            |
|                |                           |        |       | 4      | 4      | a      | larm   | 4     |        | $\mathbb{W}$ | ₩                 |      | 0,5         | +             | -                       | +     | 1            |
|                |                           |        |       | :      | 5      | a      | larm   | 5     |        | ₩            | $ \mathbb{N}$     | M    | 0,5         | +             | -                       | +     | 1            |
|                |                           |        |       |        | 6      | a      | larm   | 6     |        | $\mathbb{A}$ | $\bigvee$         | M    | 0,5         | +             | +                       | +     | 1            |
|                |                           |        |       | ,      | 7      | a      | larm   | 7     |        | <b>\</b>     | +                 | +    | 0,5         | +             | +                       | +     | 1            |
|                |                           |        |       | ;      | 8      | a      | larm   | 8     |        | $\mathbb{A}$ | \                 | -    | 0,5         | +             | +                       | +     | 1            |
|                | buzzer_t                  | one:   | C     | )x00 - | - 100  | Hz, (  | )xFF   | - 137 | '5 Hz  | (step        | o-wid             | th = | 5 Hz)       | )             |                         |       |              |

Table 14: Buzzer Direct Access

| Register Name         | Register                               |          |     |     |     |     |     | I   | Bit Po | ositio | n   |   |     |     |   |    |    |
|-----------------------|----------------------------------------|----------|-----|-----|-----|-----|-----|-----|--------|--------|-----|---|-----|-----|---|----|----|
|                       | Address                                | 15       | 14  | 13  | 12  | 11  | 10  | 9   | 8      | 7      | 6   | 5 | 4   | 3   | 2 | 1  | 0  |
| diment violue         | 104                                    |          |     |     |     |     |     |     | [0**0  | 0001   |     |   |     |     |   |    |    |
| direct_value          | 0x0068                                 | [0x0000] |     |     |     |     |     |     |        |        |     |   |     |     |   |    |    |
| diment value config   | o config 105 EN R R R R R R R R R unit |          |     |     |     |     |     | ех  | кр     |        |     |   |     |     |   |    |    |
| direct_value_config 0 | 0x0069                                 | [0]      | [0] | [0] | [0] | [0] | [0] | [0] | [0]    | [0]    | [0] |   | [02 | κ0] |   | [0 | 0] |

These registers are used to display specific values instead of display\_values or set\_points. For an overview on how to setup the configuration please refer to Figure 6 on Page 21.

direct\_value: 16 bit signed integer to be displayed

EN: direct value enable bit (1 – enabled, 0 – disabled)

unit: defines a unit symbol to be displayed, following values are possible:

exp: exponent, defines the number of decimal places:

00 – no decimal point
01 – one decimal place
10 – two decimal places
11 – three decimal places

① If disabled, the last viewed value will be visible again as defined with the user\_interface\_direct\_access register at adderss 101 (Table 13 on Page 26).

Table 15: Direct Value

| Register Name   | Register Name Register Address |               |    |    |    |    |    | I  | Bit Po | sitio | n  |   |   |   |   |   |   |
|-----------------|--------------------------------|---------------|----|----|----|----|----|----|--------|-------|----|---|---|---|---|---|---|
|                 | Address                        | 15            | 14 | 13 | 12 | 11 | 10 | 9  | 8      | 7     | 6  | 5 | 4 | 3 | 2 | 1 | 0 |
|                 | 112                            | system_time_0 |    |    |    |    |    |    |        |       |    |   |   |   |   |   |   |
|                 | 0x0070                         |               |    |    |    |    |    |    | [0x0]  | 000]  |    |   |   |   |   |   |   |
| system_time 113 |                                |               |    |    |    |    |    | sy | stem_  | time  | _1 |   |   |   |   |   |   |
|                 | 0x0071                         |               |    |    |    |    |    | •  |        | 000]  |    |   |   |   |   |   |   |

**system\_time** represent a 32 bit timestamp in seconds since JAN-01-1970. The timestamp is incremented by the L-STAT device but anyway it has to be set by the master at startup or at defined intervals to prevent time offsets. The timestamp is compatible with the L-INX system time register.

Table 16: System Time

| Register Name     | Register | Bit Position                          |  |  |  |  |  |  |  |  |  |  |
|-------------------|----------|---------------------------------------|--|--|--|--|--|--|--|--|--|--|
| Trogister I tunio | Address  | 15 14 13 12 11 10 9 8 7 6 5 4 3 2 1 0 |  |  |  |  |  |  |  |  |  |  |
|                   | 128      | modbus_time_cleared_0                 |  |  |  |  |  |  |  |  |  |  |
| modbus_time_      | 0x0080   | [0x0000]                              |  |  |  |  |  |  |  |  |  |  |
| cleared           | 129      | modbus_time_cleared_1                 |  |  |  |  |  |  |  |  |  |  |
|                   | 0x0081   | [0x0000]                              |  |  |  |  |  |  |  |  |  |  |
|                   | 130      | modbus_rx_packets_0                   |  |  |  |  |  |  |  |  |  |  |
| modbus av modrots | 0x0082   | [0x0000]                              |  |  |  |  |  |  |  |  |  |  |
| modbus_rx_packets | 131      | modbus_rx_packets_1                   |  |  |  |  |  |  |  |  |  |  |
|                   | 0x0083   | [0x0000]                              |  |  |  |  |  |  |  |  |  |  |
|                   | 132      | modbus_rx_bytes_0                     |  |  |  |  |  |  |  |  |  |  |
|                   | 0x0084   | [0x0000]                              |  |  |  |  |  |  |  |  |  |  |
| modbus_rx_bytes   | 133      | modbus_rx_bytes_1                     |  |  |  |  |  |  |  |  |  |  |
|                   | 0x0085   | [0x0000]                              |  |  |  |  |  |  |  |  |  |  |
|                   | 134      | modbus_tx_packets_0                   |  |  |  |  |  |  |  |  |  |  |
|                   | 0x0086   | [0x0000]                              |  |  |  |  |  |  |  |  |  |  |
| modbus_tx_packets | 135      | modbus_tx_packets_1                   |  |  |  |  |  |  |  |  |  |  |
|                   | 0x0087   | [0x0000]                              |  |  |  |  |  |  |  |  |  |  |
|                   | 136      | modbus_tx_bytes_0                     |  |  |  |  |  |  |  |  |  |  |
| madhua tu hutaa   | 0x0088   | [0x0000]                              |  |  |  |  |  |  |  |  |  |  |
| modbus_tx_bytes   | 137      | modbus_tx_bytes_1                     |  |  |  |  |  |  |  |  |  |  |
|                   | 0x0089   | [0x0000]                              |  |  |  |  |  |  |  |  |  |  |
|                   | 138      | modbus_timeout_errors_0               |  |  |  |  |  |  |  |  |  |  |
| modbus_timeout_   | 0x008A   | [0x0000]                              |  |  |  |  |  |  |  |  |  |  |
| errors            | 139      | modbus_timeout_errors_1               |  |  |  |  |  |  |  |  |  |  |
|                   | 0x008B   | [0x0000]                              |  |  |  |  |  |  |  |  |  |  |
|                   | 140      | modbus_checksum_errors_0              |  |  |  |  |  |  |  |  |  |  |
| modbus_checksum_  | 0x008C   | [0x0000]                              |  |  |  |  |  |  |  |  |  |  |
| errors            | 141      | modbus_checksum_errors_1              |  |  |  |  |  |  |  |  |  |  |
|                   | 0x008D   | [0x0000]                              |  |  |  |  |  |  |  |  |  |  |

modbus\_time\_cleared\_0 and modbus\_time\_cleared\_1 represent a 32 bit timestamp in seconds since JAN-01-1970 that is set by the L-STAT device after the statistics have been cleared by the master device.

All other values are 32 bit counters incremented by the L-STAT device. These values are not permanently stored at the L-STAT and will be lost after a reboot.

① The statistics can be cleared by setting the MSC bit at the config\_flags register at address 192 (see Table 22 on Page 33).

Table 17: Modbus Statistics

#### 3.4.2 Device Settings

The device settings contain data to configure the device and the user interface. This registers are also accessible through the button interface in EDIT-mode for the system administrator. The data is stored persistently and will be preserved during power loss.

| Register Name    | Register |     | Bit Position |      |    |    |      |      |    |             |   |   |     |      |   |   |   |
|------------------|----------|-----|--------------|------|----|----|------|------|----|-------------|---|---|-----|------|---|---|---|
|                  | Address  | 15  | 14           | 13   | 12 | 11 | 10   | 9    | 8  | 7           | 6 | 5 | 4   | 3    | 2 | 1 | 0 |
| modbus manamatan | 176      | R   | R            | PAl  | R  | m  | odbu | s_ba | ud | device_addr |   |   |     |      |   |   |   |
| modbus_parameter | 0x00B0   | [0] | [0]          | [0x2 | 2] |    | [02  | 6]   |    |             |   |   | [0x | :01] |   |   |   |

This register contains the configuration for the Modbus port of the LSTAT device.

**PAR:** defines the parity bit used for Modbus communication. Valid are:

0x0 – odd (odd parity bit, 1 stop bit) 0x1 – even (even parity bit, 1 stop bit) 0x2 – none (no parity bit, 2 stop bits)

modbus\_baud: defines the Modbus baudrate, following values are valid:

0x0 - 1200 0x1 - 2400 0x2 - 4800 0x3 - 9600 0x4 - 19200 0x5 - 38400 0x6 - 57600 0x7 - 115200

device\_addr: defines the Modbus slave address.

Valid addresses are 1(0x01) to 247 (0xF7).

① Compare Table 5 on Page 17 for device settings editable via the user interface.

Table 18: Modbus Parameter

| Register Name    | Register |                                                                                                    |     |           |    |    |    | I | Bit Po | ositio | n |   |   |   |   |   |   |
|------------------|----------|----------------------------------------------------------------------------------------------------|-----|-----------|----|----|----|---|--------|--------|---|---|---|---|---|---|---|
|                  | Address  | 15                                                                                                  | 14  | 13        | 12 | 11 | 10 | 9 | 8      | 7      | 6 | 5 | 4 | 3 | 2 | 1 | 0 |
| pincode_system_  | 177      | R                                                                                                   | R   | [0x0000]  |    |    |    |   |        |        |   |   |   |   |   |   |   |
| administrator    | 0x00B1   | [0]                                                                                                 | [0] |           |    |    |    |   |        |        |   |   |   |   |   |   |   |
| nincode and user | 178      | R                                                                                                   | R   | ro. 00001 |    |    |    |   |        |        |   |   |   |   |   |   |   |
| pincode_end_user | 0x00B2   | $\begin{array}{c cccc} 70 & R & R \\ \hline 00B2 & [0] & [0] & & & & & & & & & & & & & & & & & & &$ |     |           |    |    |    |   |        |        |   |   |   |   |   |   |   |

**pincode\_system\_administrator** defines the pincode for the system administrator. If set to 0000 the pincode is disabled. Possible values are 0000 (0x0000) to 9999 (0x270F).

**pincode\_end\_user** defines the pincode for the end user. If set to 0000 the pincode is disabled. Possible values are 0000 (0x0000) to 9999 (0x270F).

① Compare Table 5 on Page 17 for device settings editable via the user interface.

Table 19: Pincodes

| Register Name   | Register |                           |                 |    |       |        |      | F    | Bit Po | ositio | n |     |       |        |       |     |   |
|-----------------|----------|---------------------------|-----------------|----|-------|--------|------|------|--------|--------|---|-----|-------|--------|-------|-----|---|
|                 | Address  | 15                        | 14              | 13 | 12    | 11     | 10   | 9    | 8      | 7      | 6 | 5   | 4     | 3      | 2     | 1   | 0 |
| 1.414           | 179      |                           |                 |    | rese  | rved   |      |      |        |        |   | col | or_b  | rightr | ness  |     |   |
| lcd_color_red   | 0x00B3   |                           | [0x00] $[0x64]$ |    |       |        |      |      |        |        |   |     |       |        |       |     |   |
| lad aglam amagn | 180      | reserved color_brightness |                 |    |       |        |      |      |        |        |   |     |       |        |       |     |   |
| lcd_color_green | 0x00B4   |                           | [0x00] [0x64]   |    |       |        |      |      |        |        |   |     |       |        |       |     |   |
| lcd color blue  | 181      |                           |                 |    | rese  | rved   |      |      |        |        |   | col | or_b  | rightr | ness  |     |   |
| ica_coloi_blue  | 0x00B5   |                           |                 |    | [0x   | [00    |      |      |        |        |   |     | [0x]  | (64]   |       |     |   |
| lcd_brightness_ | 182      |                           |                 | 1  | cd_co | ontras | st   |      |        |        |   | lc  | d_bri | ghtne  | ess   |     |   |
| contrast        | 0x00B6   | 6 [0x64] [0x64]           |                 |    |       |        |      |      |        |        |   |     |       |        |       |     |   |
| user_interface_ | 183      |                           | DAD             |    | GFV   | AF     | Time | Date | TF     | R      | R |     | lcd   | colo   | r_sch | eme |   |
| settings        | 0x00B7   |                           |                 |    |       |        |      |      |        |        |   |     |       |        |       |     |   |

These registers are used to configure basic features of the display and the button interface.

color brightness: defines the brightness of a specific backlight color. Values from

0x00 - 0% to 0x64 - 100% are valid.

lcd\_brightness: defines the overall brightness of the LCD backlight. Values from

0x00 - 0% to 0x64 - 100% are valid.

**lcd\_contrast:** defines the contrast setting of the LCD. Values from 0x00 - 0% to

0x64 - 100% are valid.

lcd\_color\_scheme: sets a predefined color setting, possible values are:

0x0 – user (as defined with the above values)

0x1 - white

0x2 - red

0x3 – green

0x4 - blue

0x5 - orange

0x6 - magenta0x7 - cyan

**TF:** time format (0 - 12h, 1 - 24h)

**Date:** show date in secondary display (0 - off, 1 - on)

**Time:** show time in secondary display (0 - off, 1 - on)

**AF:** acoustic feedback for touch buttons (0 - off, 1 - on)

**GFV:** goto first value after a defined timeout of 1 minute (0 - off, 1 - on)

**DAD:** display auto dim, dim display brightness after 2 minutes to following defined values:

0x0 - off (disabled)

0x1 - 50% lcd\_brightness

0x2 - 10% lcd\_brightness

0x3 – 0% lcd\_brightness

0x4 – 0% lcd\_brightness (depending on occupancy sensor \*)

① Compare Table 5 on Page 17 for device settings editable via the user interface.

Table 20: User Interface Settings

<sup>\*</sup> As long as occupancy is detected the LCD brightness will stay at 100%. After 2 minutes it will be dimmed to 0%.

| Register Name                                                                                                    | Register |     |     |     |     |     |     | I   | Bit Po | ositio | 1 |      |      |       |       |   |   |
|----------------------------------------------------------------------------------------------------|----------|-----|-----|-----|-----|-----|-----|-----|--------|--------|---|------|------|-------|-------|---|---|
|                                                                                                    | Address  | 15  | 14  | 13  | 12  | 11  | 10  | 9   | 8      | 7      | 6 | 5    | 4    | 3     | 2     | 1 | 0 |
| occupancy_sensor_                                                                                                    | 184      | EN  | R   | R   | R   | R   | R   | R   | R      |        |   | occu | panc | y_tin | neout |   |   |
| config                                                                                                    | 0x00B8   | [1] | [0] | [0] | [0] | [0] | [0] | [0] | [0]    |        |   |      | [0x  | 0A]   |       |   |   |
| With this register the function of occupancy sensor is enabled and controlled.  occupancy_timeout: defines a timeout in seconds when the state of the occupancy flag of the present state and short pressed register at address 0 and 1 will be cleared again after motion was detected.  Please see Figure 7 for further information on operation. |          |     |     |     |     |     |     |     |        |        |   |      |      |       |       |   |   |
| EN: occupancy sensor enabled, only if enabled the occupancy flag of the present state and short pressed register at address 0 and 1, Table 7 on Page 22 will be set.  ① Applies only to LSTAT-801-Gx-Lx and LSTAT-802-Gx-Lx.                                                                                                    |          |     |     |     |     |     |     |     |        |        |   |      |      |       |       |   |   |

Table 21: Occupancy Sensor Configuration

As depicted in Figure 7 the occupancy flag is set when motion is detected and will be cleared again after the occupancy\_timeout has exceeded as defined at the occupancy\_sensor\_configuration register.

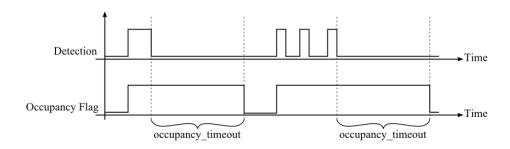

Figure 7: Occupancy Sensor Operation

#### 3.4.3 Configuration Registers

The configuration registers contain data for configuring fundamental functions of the device as well as configurations for display values and set points. The data is stored persistent and will be preserved after reboot.

| Register Name | Register |     |     |     |      |      |             | F   | Bit Po      | sitio | n   |     |     |      |      |     |     |
|---------------|----------|-----|-----|-----|------|------|-------------|-----|-------------|-------|-----|-----|-----|------|------|-----|-----|
|               | Address  |     | 14  | 13  | 12   | 11   | 10          | 9   | 8           | 7     | 6   | 5   | 4   | 3    | 2    | 1   | 0   |
| config flogs  | 192      | R   | R   | MSC | IRCP | D    | U           | M   | U           | VIE   | VOL | AIE | AOL | PESA | PEEU | SDE | RST |
| config_flags  | 0x00C0   | [0] | [0] | [0] | [0]  | [0x] | <b>(</b> 1] | [03 | <b>k</b> 1] | [0]   | [1] | [0] | [0] | [1]  | [1]  | [0] | [0] |

RST: reset\_device flag, set to '1' the device will reboot

**SDE:** secondary\_display\_direct\_access\_enabled flag, set to '1' the device displays the content of the secondary\_display\_direct\_access\_string register at address 200 (see Table 23 on Page 34)

**PEEU:** pincode\_enabled\_for\_end\_user flag, if set to '1' the pincode for the end user can be edited by the end user

**PESA:** pincode\_enabled\_for\_system\_administrator flag, if set to '1' the pincode for the end user and the system administrator can be edited by the system administrator

**AOL:** acoustic\_alarm\_when\_offline flag, if set to '1' a buzzer tone will be generated while the device is offline

AIE: acoustic\_alarm\_on\_internal\_error flag, if set to '1' a buzzer tone will be generated if an internal error occured

**VOL:** visual\_alarm\_when\_offline flag, if set to '1' the offline text symbol (OFFLINE) will be displayed while the device is offline

VIE: visual\_alarm\_on\_internal\_error flag, if set to '1' the alarm symbol (♠) will be displayed if an internal error occured

**MU:** modbus\_unit, defines which unit system is used for values on Modbus. The following values are possible:

0x0 - K

 $0x1 - {^{\circ}C}(SI)$ 

 $0x2 - {}^{\circ}F(US)$ 

**DU:** display\_unit, defines which unit system is used to display values on the L-STAT. The following values are possible:

0x0 – access prohibited via the user interface

 $0x1 - {^{\circ}C}(SI)$ 

 $0x2 - {}^{\circ}F(US)$ 

**IRCP:** ir\_remote\_control\_pairing flag

MSC: modbus statistics clear flag

- ① The display unit system (DU) can also be changed via the user interface in the device settings (see Table 5 an Page 17). If the value is set to '00' the access of this device setting via the user interface is prohibited.
- ① A change in the display unit or sensor unit system will change the configuration registers for display values at address 256 to 289 and set points at address 320 to 351 to match the selected unit system. Please see Table 28 on Page 39 for display value configuration and Table 29 on Page 41 for set point configuration.

Table 22: Configuration Flags

| Register Name                              | Register<br>Address                 | 15                                                                                                    | 4   13                                                                                  | 12 | 11 | 10 | I | Bit Po | ositio | n<br>6 | 5 |  | 4 | 3 | 2   | 1 | 0 |
|--------------------------------------------|-------------------------------------|----------------------------------------------------------------------------------------------------|-----------------------------------------------------------------------------------------|----|----|----|---|--------|--------|--------|---|--|---|---|-----|---|---|
| secondary_display_<br>direct_access_string | 200<br>0x00C8<br>-<br>207<br>0x00CF |                                                                                                    | sec_display_direct_access_string  will be displayed with the 4x16 segment digits of the |    |    |    |   |        |        |        |   |  |   |   |     |   |   |
|                                            | secondary The string                | ring will be displayed with the 4x16 segment digits of the dary display.  The property of the digits of the dary display.  The property of the digits of the digits of the dary display.  The property of the digits of the digits |                                                                                         |    |    |    |   |        |        |        |   |  |   |   | the |   |   |
|                                            | termina                             | Up to 16 ASCII character (limited to characters from 0x20 to 0x5F) including a string erminator (0x00) can be displayed. If a string is longer than 4 characters the secondary display will work as a ticker.                                                                                                    |                                                                                         |    |    |    |   |        |        |        |   |  |   |   |     |   |   |

Table 23: Secondary Display Direct Access String

| Register Name | Register |     |     |     |     |     |     | I   | Bit Po | sitio           | n |     |       |        |     |   |   |  |  |  |
|---------------|----------|-----|-----|-----|-----|-----|-----|-----|--------|-----------------|---|-----|-------|--------|-----|---|---|--|--|--|
|               | Address  | 15  | 14  | 13  | 12  | 11  | 10  | 9   | 8      | 7               | 6 | 5   | 4     | 3      | 2   | 1 | 0 |  |  |  |
| config_touch_ | 208      | DA  | ED  | EU  | DAD | DAU | MF  | R   | EN     |                 |   | set | _poiı | nt_inc | lex |   |   |  |  |  |
| button_0      | 0x00D0   | [1] | [0] | [1] | [0] | [1] | [0] | [0] | [1]    |                 |   |     | [0x   | .00]   |     |   |   |  |  |  |
| config_touch_ | 209      | DA  | ED  | EU  | DAD | DAU | MF  | R   | EN     |                 |   | set | _poiı | nt_inc | lex |   |   |  |  |  |
| button_1      | 0x00D1   | [1] | [0] | [1] | [0] | [1] | [0] | [0] | [1]    |                 |   |     | [0x   | 01]    |     |   |   |  |  |  |
| config_touch_ | 210      | DA  | ED  | EU  | DAD | DAU | MF  | R   | EN     | set_point_index |   |     |       |        |     |   |   |  |  |  |
| button_2      | 0x00D2   | [0] | [0] | [0] | [0] | [0] | [0] | [0] | [1]    | [0x00]          |   |     |       |        |     |   |   |  |  |  |
| config_touch_ | 211      | DA  | ED  | EU  | DAD | DAU | MF  | R   | EN     | set_point_index |   |     |       |        |     |   |   |  |  |  |
| button_3      | 0x00D3   | [0] | [0] | [0] | [0] | [0] | [1] | [0] | [1]    |                 |   |     | [0x   | .00]   |     |   |   |  |  |  |
| config_touch_ | 212      | DA  | ED  | EU  | DAD | DAU | MF  | R   | EN     |                 |   | set | _poiı | nt_inc | lex |   |   |  |  |  |
| button_4      | 0x00D4   | [1] | [1] | [0] | [1] | [0] | [0] | [0] | [1]    |                 |   |     | [0x   | .00]   |     |   |   |  |  |  |
| config_touch_ | 213      | DA  | ED  | EU  | DAD | DAU | MF  | R   | EN     |                 |   | set | _poiı | nt_inc | lex |   |   |  |  |  |
| button_5      | 0x00D5   | [1] | [1] | [0] | [1] | [0] | [0] | [0] | [1]    |                 |   |     | [0x   | 01]    |     |   |   |  |  |  |
| config_touch_ | 214      | DA  | ED  | EU  | DAD | DAU | MF  | R   | EN     | set_point_index |   |     |       |        |     |   |   |  |  |  |
| button_6      | 0x00D6   | [0] | [0] | [0] | [0] | [0] | [0] | [0] | [1]    |                 |   |     | [0x   | .00]   |     |   |   |  |  |  |
| config_touch_ | 215      | DA  | ED  | EU  | DAD | DAU | MF  | R   | EN     |                 |   | set | _poiı | nt_inc | lex |   |   |  |  |  |
| button_7      | 0x00D7   | [0] | [0] | [0] | [0] | [0] | [0] | [0] | [1]    | [0x00]          |   |     |       |        |     |   |   |  |  |  |

With these registers the functionality of the touch buttons is defined.

**set\_point\_index:** defines a set point register that can be edited in DIRECT\_ACCESS-mode if the DA bit is set

**EN:** if set to '1' the defined button is enabled and its state will be updated in the present state, short pressed and long pressed register at Table 7 on Page 22

**MF:** if set to '1' the button is defined as MENU-button

**DAU:** if set to '1' the button is defined as UP-button in DIRECT\_ACCESS-mode

**DAD:** if set to '1' the button is defined as DOWN-button in DIRECT\_ACCESS-mode

EU: if set to '1' the button is defined as UP-button in EDIT-mode

**ED:** if set to '1' the button is defined as DOWN-button in EDIT-mode

**DA:** if set to '1' and the button gets pressed a set point defined by the set\_point\_index will be displayed in DIRECT\_ACCESS-mode

① See Table 26 on Page 37 for example configurations.

Table 24: Touch Button Configuration

| Register Name    | Register |     |     |     |     |     |     | I   | Bit Po | sitio                  | n |   |   |   |   |   |   |  |
|------------------|----------|-----|-----|-----|-----|-----|-----|-----|--------|------------------------|---|---|---|---|---|---|---|--|
|                  | Address  | 15  | 14  | 13  | 12  | 11  | 10  | 9   | 8      | 7                      | 6 | 5 | 4 | 3 | 2 | 1 | 0 |  |
| config_external_ | 224      | DA  | ED  | EU  | DAD | DAU | MF  | R   | EN     | set_point_index [0x00] |   |   |   |   |   |   |   |  |
| button_0         | 0x00E0   | [0] | [0] | [0] | [0] | [0] | [0] | [0] | [1]    |                        |   |   |   |   |   |   |   |  |
| config_external_ | 225      | DA  | ED  | EU  | DAD | DAU | MF  | R   | EN     | set_point_index [0x00] |   |   |   |   |   |   |   |  |
| button_1         | 0x00E1   | [0] | [0] | [0] | [0] | [0] | [0] | [0] | [1]    |                        |   |   |   |   |   |   |   |  |
| config_external_ | 226      | DA  | ED  | EU  | DAD | DAU | MF  | R   | EN     | set_point_index [0x00] |   |   |   |   |   |   |   |  |
| button_2         | 0x00E2   | [0] | [0] | [0] | [0] | [0] | [0] | [0] | [1]    |                        |   |   |   |   |   |   |   |  |
| config_external_ | 227      | DA  | ED  | EU  | DAD | DAU | MF  | R   | EN     | set_point_index        |   |   |   |   |   |   |   |  |
| button_3         | 0x00E3   | [0] | [0] | [0] | [0] | [0] | [0] | [0] | [1]    | [0x00]                 |   |   |   |   |   |   |   |  |

With these registers the functionality of the external buttons is defined.

**set\_point\_index:** defines a set point register that can be edited in DIRECT\_ACCESS-mode if the DA bit is set

**EN:** if set to '1' the defined button is enabled and its state will be updated in the present state, short pressed and long pressed register at Table 7 on Page 22

MF: if set to '1' the button is defined as MENU-button

**DAU:** if set to '1' the button is defined as UP-button in DIRECT\_ACCESS-mode

**DAD:** if set to '1' the button is defined as DOWN-button in DIRECT\_ACCESS-mode

EU: if set to '1' the button is defined as UP-button in EDIT-mode

**ED:** if set to '1' the button is defined as DOWN-button in EDIT-mode

**DA:** if set to '1' and the button gets pressed a set point defined by the set\_point\_index will be displayed in DIRECT\_ACCESS-mode

① See Table 26 on Page 37 for example configurations.

Table 25: External Button Configuration

| Description                    |                 |                                                                            |                |       |             |                 | I             | Bit Po         | ositio          | n    |      |      |      |       |       |     |
|--------------------------------|-----------------|----------------------------------------------------------------------------|----------------|-------|-------------|-----------------|---------------|----------------|-----------------|------|------|------|------|-------|-------|-----|
| 1                              | 15              | 14                                                                         | 13             | 12    | 11          | 10              | 9             | 8              | 7               | 6    | 5    | 4    | 3    | 2     | 1     | 0   |
| no special function            | 0               | 0                                                                          | 0              | 0     | 0           | 0               | 0             | 1              |                 |      |      |      | 0    |       |       |     |
| The button point index         | n is e<br>x has | nable<br>no in                                                             | ed bu          | t has | no s        | specia<br>case. | ıl fun        | nction         | (e.g            | . OC | CUP  | ANC  | Y-bu | tton) | . The | set |
| MENU-button                    | 0 0 0 0 1 0 1   |                                                                            |                |       |             |                 |               |                |                 |      |      |      |      |       |       |     |
| This comb influence i          |                 | ation can be used to determine the MENU-button. The set point index has no |                |       |             |                 |               |                |                 |      |      |      |      |       |       |     |
| UP-button                      | 0               | 0                                                                          | 1              | 0     | 1           | 0               | 0             | 1              |                 |      |      |      | 0    |       |       |     |
| This butto                     | on wa           | ill in<br>t poir                                                           | crem<br>nt ind | ent a | set<br>s no | poin<br>influe  | t in<br>nce i | EDIT<br>n this | Γ- or<br>s case | DIF  | RECT | C_AC | CES  | S-mo  | de w  | hen |
| DOWN-button with direct access | 1               | 1                                                                          | 0              | 1     | 0           | 0               | 0             | 1              |                 |      |      | -    | 0    |       |       |     |
| This butto                     | n w             | ill de                                                                     | ecrem          | ent a | a set       | poin            | t in          | EDI            | Γ- or           | DIF  | RECT | _AC  | CES  | S-mo  | de w  | hen |

Table 26: Button Example Configuration

pressed. Additionally a setpoint defined with the set\_point\_index is displayed when

| Description     | Register<br>Address |     |     |     |     |     |     | I   | Bit Po | sitio | n |     |       |        |     |   |   |
|-----------------|---------------------|-----|-----|-----|-----|-----|-----|-----|--------|-------|---|-----|-------|--------|-----|---|---|
|                 | Address             | 15  | 14  | 13  | 12  | 11  | 10  | 9   | 8      | 7     | 6 | 5   | 4     | 3      | 2   | 1 | 0 |
| Configuration   | 240                 | R   | R   | R   | R   | R   | R   | R   | EN     |       |   | set | _poir | nt_inc | lex |   |   |
| Bar-Graph Left  | 0x00F0              | [0] | [0] | [0] | [0] | [0] | [0] | [0] | [0]    |       |   |     | [0x   | 00]    |     |   |   |
| Configuration   | 241                 | R   | R   | R   | R   | R   | R   | R   | EN     |       |   | set | _poir | nt_inc | lex |   |   |
| Bar-Graph Right | 0x00F1              | [0] | [0] | [0] | [0] | [0] | [0] | [0] | [1]    |       |   |     | [0x   | 01]    |     |   |   |

pressed and can be edited in DIRECT\_ACCESS-mode.

These registers are used to associate a set point as source for the bar graph on the left and on the right side of the LCD. If enabled the bar graph is updated corresponding to the value of the set point defined with the set\_point\_index.

The bar graph segments can also be set manually by writing the symbol\_direct\_access registers at address 99 and 100 (Table 12 on Page 26).

set\_point\_index: defines a set point register that is used as source for the bar graph

**EN:** if set to '1' the corresponding bar-graph will be updated to visualize the value of a set point with the defined set\_point\_index

Table 27: Bar Graph Configuration

| Description                 | Register      |            |                           |                  |             |             |                | В             | it Po      | sition     |          |           |                                              |               |                   |     |                      |
|-----------------------------|---------------|------------|---------------------------|------------------|-------------|-------------|----------------|---------------|------------|------------|----------|-----------|----------------------------------------------|---------------|-------------------|-----|----------------------|
| Description                 | Address       | 15         | 14                        | 13               | 12          | 11          | 10             | 9             | 8          | 7          | 6        | 5         | 4                                            | 3             | 2                 | 1   | 0                    |
|                             | 256           | ι          | ınit_n                    | nodbus           |             |             | unit_          | lstat         | ı          | CAL        |          | Se        | eman                                         | tic_m         | eanir             | ıg  |                      |
| config_display_             | 0x0100        |            | [0:                       | x1]              |             |             | [02            | <b>(</b> 1]   |            | [1]        |          |           |                                              | 0x01          | ]                 |     |                      |
| value_0                     | 257           | VSA        | VEU                       |                  |             | $\Box$      |                | P             | ٥.         | ۵          | H        | 55        | <u> </u>                                     | **            |                   | -   | 1-1                  |
|                             | 0x0101        | [1]        | [1]                       | [1]              | [1]         | [0]         | [0]            | [0]           | [0]        | [0]        | [0]      | [0]       | [0]                                          | [0]           | [0]               | [1] | [0]                  |
| C 1: 1                      | 258           | ι          |                           | nodbus           |             |             | unit_          |               |            | CAL        |          | Se        |                                              | tic_m         |                   | ng  |                      |
| config_display_             | 0x0102        |            |                           | xA]              |             |             | [0x            |               |            | [1]        |          |           |                                              | 0x04          | _                 | 0   | 4.0                  |
| value_1                     | 259<br>0x0103 | VSA<br>[1] | VEU<br>[1]                | DSSA<br>[1]      | DSEU<br>[1] | [0]         | [0]            | <b>Q</b>      | \(\)       | 6          | F01      | 55        | <u>∭</u><br>[0]                              | **            | [0]               | [0] | FO1                  |
|                             | 260           |            | . ,                       | nodbus           |             | լսյ         | unit_          | [0]           | [0]        | [1]<br>CAL | [0]      | [0]       |                                              | [0]<br>tic_m  |                   |     | [0]                  |
| config_display_             | 0x0104        |            | _                         | x1]              | ,           |             | [02            |               |            | [1]        |          | 50        |                                              | 0x05          |                   | 15  |                      |
| value_2                     | 261           | VSA        | VEU                       | DSSA             | DSEU        | Д           |                | Ŷ             | Ό.         | ۵          | H        | 5         | <b>(((</b>                                   | *             | N                 | 1   | <b>ji</b> •.]        |
| _                           | 0x0105        | [1]        | [1]                       | [1]              | [1]         | [0]         | [0]            | [0]           | [0]        | [1]        | [0]      | [0]       | [0]                                          | [0]           | [0]               | [1] | [0]                  |
|                             | 262           | ι          | ınit_n                    | nodbus           | ,           |             | unit_          | lstat         |            | CAL        |          | se        | eman                                         | tic_m         | eanir             | ng  |                      |
| config_display_             | 0x0106        |            | [0:                       | xB]              | 1           |             | [0x            |               | 1          | [1]        |          |           |                                              | 0x07          | ]                 |     | 1                    |
| value_3 *                   | 263           | VSA        | VEU                       |                  |             | <del></del> | $\blacksquare$ | ¥             | ٥.         | ۵          | <b>—</b> | 55        | <u> </u>                                     | *             | ]]                | -   | 1-1                  |
|                             | 0x0107        | [1]        | [1]                       | [1]              | [1]         | [0]         | [0]            | [0]           | [0]        | [0]        | [0]      | [0]       | [0]                                          | [0]           | [0]               | [0] | [0]                  |
|                             | 264<br>0x0108 | ι          |                           | nodbus<br>x8]    |             |             | unit_[0x       | _             |            | CAL [1]    |          | Se        |                                              | tic_m<br>0x0E |                   | ıg  |                      |
| config_display_<br>value_4  | 265           | VSA        | VEU                       | DSSA             | DCELL       | $\cap$      |                |               | ٧,         | (1)        | I        | 55        | <u>                                     </u> | UXUE          | N                 | 1+  | <b>i</b> i+ <u>1</u> |
| value_4                     | 0x0109        | [1]        | [1]                       | [1]              | [1]         | [0]         | [0]            | [0]           | [0]        | [0]        | [0]      | [0]       | [0]                                          | [0]           | ∫ <b>•</b><br>[0] | [0] | [0]                  |
|                             | 266           | ι          | ınit n                    | nodbus           |             | [O]         | unit           |               | [O]        | CAL        | [o]      |           |                                              | tic_m         |                   |     | [o]                  |
| config_display_             | 0x010A        |            |                           | x1]              |             |             | [02            |               |            | [1]        |          |           |                                              | 0x03          |                   | -6  |                      |
| value_5                     | 267           | VSA        | VEU                       | DSSA             | DSEU        | Д           |                | $\bigcirc$    | δ.         | ۵          | ×        | 55        | <b>(((</b>                                   | *             |                   | 1+1 | <b>#</b>             |
|                             | 0x010B        | [1]        | [1]                       | [1]              | [1]         | [0]         | [0]            | [0]           | [0]        | [0]        | [0]      | [0]       | [0]                                          | [0]           | [1]               | [0] | [0]                  |
|                             | 268           | ι          | _                         | nodbus           |             |             | unit_          |               |            | CAL        |          | se        |                                              | tic_m         |                   | ng  |                      |
| config_display_             | 0x010C        |            |                           | x0]              | ı           |             | [0:            | _             |            | [0]        |          |           |                                              | 0x00          |                   |     |                      |
| value_6                     | 269           | VSA<br>[0] | VEU<br>[0]                | DSSA<br>[0]      | DSEU<br>[0] | <del></del> |                | ¥             | 0.         | ۵          | <b>M</b> | 5         | <u> </u>                                     | *             |                   |     | 1-1                  |
|                             | 0x010D<br>270 |            | . ,                       | nodbus           |             | [0]         | [0]<br>unit_   | [0]           | [0]        | [0]<br>CAL | [0]      | [0]       | [0]                                          | [0]<br>tic_m  | [0]               | [0] | [0]                  |
| config_display_             | 0x010E        |            |                           | 110000us<br>1201 | •           |             | [02            |               |            | [0]        |          | 50        |                                              | 0x00          |                   | ıg  |                      |
| value_7                     | 271           | VSA        | VEU                       | DSSA             | DSEU        | Q           |                | $\bigcirc$    | Ό.         | ۵          | ×        | 5         | <b>(((</b>                                   | *             | ì                 | 1   | 1-1                  |
| _                           | 0x010F        | [0]        | [0]                       | [0]              | [0]         | [0]         | [0]            | [0]           | [0]        | [0]        | [0]      | [0]       | [0]                                          | [0]           | [0]               | [0] | [0]                  |
|                             | 272           | ι          |                           | nodbus           | ,           |             |                | lstat         |            | CAL        |          | se        | eman                                         | tic_m         | eanir             | ng  |                      |
| config_display_             | 0x0110        |            | [0:                       | x0]              |             |             | [02            |               |            | [0]        |          |           |                                              | 0x00          |                   |     |                      |
| value_8                     | 273           | VSA        | VEU                       | DSSA             |             |             |                | Ŷ             | ٥.         | ۵          | <b>H</b> | 5         | <u> </u>                                     | *             |                   | -   | 1-1                  |
|                             | 0x0111        | [0]        | [0]                       | [0]              | [0]         | [0]         | [0]            | [0]           | [0]        | [0]        | [0]      | [0]       | [0]                                          | [0]           | [0]               | [0] | [0]                  |
| config_display_             | 274<br>0x0112 | l          |                           | nodbus<br>x0]    |             |             |                | _lstat<br>k0] |            | CAL [0]    |          | Se        |                                              | tic_m<br>0x00 |                   | ıg  |                      |
| value_9                     | 275           | VSA        | VEU                       | DSSA             | DSELL       | Д           |                | Q             | ٧,         | •          | I        | 55        | <u> </u>                                     | *             | ì                 | 1   | <b>i</b>  +          |
| varae_>                     | 0x0113        | [0]        | [0]                       | [0]              | [0]         | [0]         | [0]            | [0]           | [0]        | [0]        | [0]      | [0]       | [0]                                          | [0]           | [0]               | [0] | [0]                  |
|                             | 276           | ι          | ınit_n                    | nodbus           |             | L-3         |                | lstat         |            | CAL        |          |           |                                              | tic_m         |                   |     | <u> </u>             |
| config_display_             | 0x0114        |            | [0:                       | x0]              |             |             | [02            | (0)           |            | [0]        |          |           | [                                            | 0x00          | ]                 |     |                      |
| value_10                    | 277           | VSA        | VEU                       | DSSA             |             | $\bigcap$   |                | $\bigcirc$    | ٥,         | ۵          | <b>H</b> | 55        | <u></u>                                      | *             |                   | -   | 1-1                  |
|                             | 0x0115        | [0]        | [0]                       | [0]              | [0]         | [0]         | [0]            | [0]           | [0]        | [0]        | [0]      | [0]       | [0]                                          | [0]           | [0]               | [0] | [0]                  |
| C' 1: 1                     | 278           | ι          |                           | nodbus           |             |             |                | lstat         |            | CAL        |          | Se        |                                              | tic_m         |                   | ıg  |                      |
| config_display_<br>value_11 | 0x0116<br>279 | ***        | [0x0]<br>/SA VEU DSSA DSE |                  |             |             |                | (0)           | <b>.</b> / | [0]        |          | 4         |                                              | 0x00          |                   | 0)  | å û                  |
| value_11                    | 0x0117        | [0]        | (0)                       | DSSA<br>[0]      | [0]         | [0]         | [0]            | [0]           | (0)        | [0]        | [0]      | <b>\$</b> | <u> </u>                                     | [0]           | [0]               | [0] | [0]                  |
|                             | 280           |            |                           | nodbus           |             | [∪]         | unit_          |               | [[0]       | CAL        | ĮΟJ      |           |                                              | tic_m         |                   |     | [V]                  |
| config_display_             | 0x0118        | `          |                           | x0]              |             |             |                | _15tat<br>(0] |            | [0]        |          | 50        |                                              | $0 \times 00$ |                   | 0   |                      |
| value_12                    | 281           | VSA        |                           | DSSA             | DSEU        | Q           |                | Ŷ             | Ό,         | ۵          | ×        | 5         |                                              | *             |                   | 1   | 1-1                  |
|                             | 0x0119        | [0]        | [0]                       | [0]              | [0]         | [0]         | [0]            | [0]           | [0]        | [0]        | [0]      | [0]       | [0]                                          | [0]           | [0]               | [0] | [0]                  |
| config_display_             | 282           | ι          |                           | nodbus           | ;           |             | unit_          |               |            | CAL        |          | se        |                                              | tic_m         |                   | ng  |                      |
| value_13                    | 0x011A        |            | [0:                       | x0]              |             |             | [02            | (0]           |            | [0]        |          |           | [                                            | 0x00          | ]                 |     |                      |

| Description     | Register<br>Address |            |            |             |             |             |              | В          | it Po | sition     |     |           |              |       |       |           |           |
|-----------------|---------------------|------------|------------|-------------|-------------|-------------|--------------|------------|-------|------------|-----|-----------|--------------|-------|-------|-----------|-----------|
|                 | 283<br>0x011B       | VSA<br>[0] | VEU<br>[0] | DSSA<br>[0] | DSEU<br>[0] | <del></del> |              | <b>Q</b>   | \\(\) | 6          | F01 | <b>35</b> | <u>∭</u>     | *     | [0]   | F01       | +  <br>   |
|                 | 284                 |            | ınit_n     | nodbus      |             | [0]         | [0]<br>unit_ | -          | [0]   | [0]<br>CAL | [0] | [0]<br>Se | [0]<br>emant | _     |       | [0]<br>ng | [0]       |
| config_display_ | 0x011C              |            | [0:        | x0]         |             |             | [02          | [0]        |       | [0]        |     |           | [            | 0x00  | ]     |           |           |
| value_14        | 285                 | VSA        | VEU        | DSSA        | DSEU        | $\bigcap$   |              | $\bigcirc$ | 0     | ۵          | ₩   | 5         | <u> </u>     | *     |       | 1.        | <b>₩</b>  |
|                 | 0x011D              | [0]        | [0]        | [0]         | [0]         | [0]         | [0]          | [0]        | [0]   | [0]        | [0] | [0]       | [0]          | [0]   | [0]   | [0]       | [0]       |
|                 | 286                 | ι          | ınit_n     | nodbus      | 3           |             | unit_        | lstat      |       | CAL        |     | se        | eman         | tic_m | eanir | ıg        |           |
| config_display_ | 0x011E              |            | [0:        | x0]         |             |             | [0x]         | (0)        |       | [0]        |     |           | [            | 0x00  | ]     |           |           |
| value_15        | 287                 | VSA        | VEU        | DSSA        | DSEU        |             |              | $\bigcirc$ | ٧,    | ۵          | M   | 5         | <u>∭</u>     | *     |       | 1-1       | <b>İ+</b> |
|                 | 0x011F              | [0]        | [0]        | [0]         | [0]         | [0]         | [0]          | [0]        | [0]   | [0]        | [0] | [0]       | [0]          | [0]   | [0]   | [0]       | [0]       |

These registers hold the configuration of the 16 display values.

**semantic\_meaning:** is used to provide information about the semantic meaning and the source of the value. For further information please see Table 30 on Page 42.

CAL: if set to '1' the corresponding offset\_value can be edited in CALIBRATION-mode (only capable if DSEU or DSSA is set to '1')

① For both, unit\_lstat and unit\_modbus the following values are possible:

0x5 0x00x1 $0x2 \quad 0x3$ 0x40x6 0x70x8 0x9  $0xA \quad 0xB$ no °C  ${}^{\circ}F$ cfm 1/sm³/h Pa inWC %RH ppm unit

Bits 0-11 of the higher address of each configuration register indicate the symbols that are displayed along with the corresponding display value.

**DSEU:** display source for end user

DSSA: diplay source for system administrator

These two bits define if the value displayed is taken from a display\_value register at address 64 to 79 (see Table 11 on Page 25) or from a sensor\_value register at address 48 to 56 (see Table 10 on Page 24). The following states are valid:

- 0 defines that the value is taken from a display\_value register that has to be set via modbus
- 1 defines that the value is taken from a sensor\_value (+ offset\_value) register that is automatically updated with the current sensor value

**VEU:** visible for end user

**VSA:** Visible for system administrator

These two bits define if the display value is visible for the end user and/or the system administrator. If set to '1' the value will be visible.

- ① See Table 31 on Page 43 for example configurations of display values or set points.
- \* Please note that config\_display\_value\_3 register is only configured as above per default for LSTAT-802-Gx-Lx devices for displaying the actual CO<sub>2</sub> level. Otherwise all bits of this register are set to '0'.

Table 28: Display Value Configuration

| Seconfig.set                                                                                                    | Description | Register |       |       |      |          |           |       | E          | Bit Po     | sition | 1   |     |          |       |       |      |              |
|----------------------------------------------------------------------------------------------------|-------------|----------|-------|-------|------|----------|-----------|-------|------------|------------|--------|-----|-----|----------|-------|-------|------|--------------|
| Config_set point_0   Color   Color   |             | Address  | 15    | 14    | 13   | 12       | 11        | 10    | 9          | 8          | 7      | 6   |     |          |       |       | -    | 0            |
| Point 0   S21                                                                                                    |             | 320      | u     |       |      | S        |           | unit_ | _lstat     |            | PIN    |     | S   | eman     | tic_m | eanin | g    |              |
| Config_set_ point_1   Color   Color  | _           |          |       | [0x   | 1]   |          |           | [02   |            |            | [0]    |     |     |          |       | ]     |      | 1            |
| Config_set point_1   322                                                                                                    | point_0     |          | VSA   | VEU   |      |          | $\Box$    |       | $\bigcirc$ | 0.         | ۵      | H   | 5   | <u> </u> | *     |       | 1+   | 1-1          |
| Config_set                                                                                                    |             | 0x0141   |       |       |      |          | [0]       | [0]   | [0]        | [0]        | [0]    | [0] | [0] | [0]      | [0]   | [0]   | [1]  | [1]          |
| Doint                                                                                                    |             |          | u     |       |      | S        |           | unit_ | _lstat     |            | PIN    |     | S   |          |       |       | g    |              |
| Config_set                                                                                                    |             |          |       | [0x   | 0]   | •        |           | [02   |            |            | [0]    |     |     |          |       | ]     |      |              |
| Config_set point _2   325                                                                                                    | point _1    |          | VSA   | VEU   |      |          | $\Box$    |       | P          | 0.         | ۵      | ×   | 5   | <u> </u> | *     |       | -    | 11-1         |
| Config_set point 2   325                                                                                                    |             |          |       | . ,   |      |          | [0]       |       |            | [0]        | [0]    | [0] |     |          |       |       |      | [0]          |
| Point 2                                                                                                    |             |          | u     |       |      | S        |           |       |            |            |        |     | S   |          |       |       | g    |              |
| Ox0145   O    O    O    O    O    O    O                                                                                                    | _           |          |       | [0x   | 0]   | 1        |           |       |            |            |        |     |     |          |       | ]     |      |              |
| config set                                                                                                    | point _2    |          |       |       |      |          |           |       | ¥          | ٥.         | _      |     | 35  | <u> </u> | **    | ] ]   |      | 1-1          |
| Config_set point _3                                                                                                    |             |          |       |       |      |          | [0]       |       |            | [0]        | [0]    | [0] |     |          |       |       |      | [0]          |
| Doint _ 3                                                                                                    |             |          | u     |       |      | S        |           |       |            |            |        |     | Se  |          |       |       | g    |              |
| Ox0147   O  O  O  O  O  O  O  O  O  O  O  O  O                                                                                                    | _           |          |       |       |      | 1        |           |       |            |            |        |     | •   |          |       | ]     |      |              |
| Config_set                                                                                                    | point _3    |          |       |       |      |          |           | _     | ¥          |            | _      |     |     | _        | '     | ]`[   |      |              |
| Config_set point _4                                                                                                    |             |          |       |       |      |          | [0]       |       | . ,        | [0]        |        | [0] | -   |          |       |       |      | [0]          |
| Point _ 4   329                                                                                                    | _           |          | u     |       |      | S        |           |       |            |            |        |     | S   |          |       |       | g    |              |
| Ox0149                                                                                                    | _           |          |       |       |      | 1        |           |       | _          |            |        |     | -   |          |       |       |      |              |
| Config_set point_5   Sa30                                                                                                    | point _4    |          |       |       |      |          |           |       | •          |            | _      |     | 35  | _        | '     | ]     |      |              |
| Config_set point _5                                                                                                    |             |          |       |       |      |          | [0]       |       |            | [0]        |        | [0] |     |          |       |       |      | [0]          |
| Doint   S   Doint   S   Doint   Doint    |             |          | u     |       |      | S        |           |       |            |            |        |     | S   |          |       |       | g    |              |
| Ox014B   O    O    O    O    O    O    O                                                                                                    | _           |          |       |       |      |          |           |       |            |            |        |     | -   |          |       | _     |      |              |
| Signate   Signate   Sig  | point _5    |          |       |       |      |          |           |       | -          |            | _      |     |     | _        |       |       |      |              |
| Config_set_point_6                                                                                                    |             |          |       |       |      | <u> </u> | [0]       |       |            | [0]        |        | [0] |     |          |       |       | . ,  | [0]          |
| Doint 6   333   Ox014D   101   101   101   101   101   101   101   101   101   101   101   101   101   101   101   101   101   101   101   101   101   101   101   101   101   101   101   101   101   101   101   101   101   101   101   101   101   101   101   101   101   101   101   101   101   101   101   101   101   101   101   101   101   101   101   101   101   101   101   101   101   101   101   101   101   101   101   101   101   101   101   101   101   101   101   101   101   101   101   101   101   101   101   101   101   101   101   101   101   101   101   101   101   101   101   101   101   101   101   101   101   101   101   101   101   101   101   101   101   101   101   101   101   101   101   101   101   101   101   101   101   101   101   101   101   101   101   101   101   101   101   101   101   101   101   101   101   101   101   101   101   101   101   101   101   101   101   101   101   101   101   101   101   101   101   101   101   101   101   101   101   101   101   101   101   101   101   101   101   101   101   101   101   101   101   101   101   101   101   101   101   101   101   101   101   101   101   101   101   101   101   101   101   101   101   101   101   101   101   101   101   101   101   101   101   101   101   101   101   101   101   101   101   101   101   101   101   101   101   101   101   101   101   101   101   101   101   101   101   101   101   101   101   101   101   101   101   101   101   101   101   101   101   101   101   101   101   101   101   101   101   101   101   101   101   101   101   101   101   101   101   101   101   101   101   101   101   101   101   101   101   101   101   101   101   101   101   101   101   101   101   101   101   101   101   101   101   101   101   101   101   101   101   101   101   101   101   101   101   101   101   101   101   101   101   101   101   101   101   101   101   101   101   101   101   101   101   101   101   101   101   101   101   101   101   101   101   101   101   101   101   101   101   101   101   101   10  |             |          | u     |       |      | S        |           |       |            |            |        |     | S   |          |       |       | g    |              |
| Ox014D                                                                                                    | _           |          |       |       |      |          |           |       | (0)        | • \        |        |     | 40  |          |       | _     | . 01 | ÷ 0          |
| Simple   Simple   S | point _6    |          |       |       |      |          |           |       | ¥          |            | _      |     |     | _        | '     |       |      |              |
| Config_set                                                                                                    |             |          |       |       |      | <u> </u> | [0]       |       | . ,        | [0]        |        | [0] |     |          |       | . ,   | . ,  | [0]          |
| $\begin{array}{c ccccccccccccccccccccccccccccccccccc$                                                                                                    | config set  |          | u     |       |      | S        |           |       |            |            |        |     | St  |          |       |       | g    |              |
| Config_set                                                                                                    | _           |          | N/C A |       |      | PELL     | $\cap$    |       |            | <b>、</b> / |        |     | 4   |          | _     |       | 1.01 | m n          |
| $ \begin{array}{c ccccccccccccccccccccccccccccccccccc$                                                                                                    | point_/     |          |       |       |      |          |           | _     | •          |            | _      |     |     | _        | '     |       |      |              |
| Config_set point_8                                                                                                    |             |          |       |       |      |          | լսյ       |       |            | լսյ        |        | լսյ |     |          |       |       |      | լսյ          |
| $\begin{array}{c ccccccccccccccccccccccccccccccccccc$                                                                                                    | config set  |          | u     |       |      | 3        |           | _     | _          |            |        |     | 30  |          |       |       | 5    |              |
| $\begin{array}{c ccccccccccccccccccccccccccccccccccc$                                                                                                    | <u> </u>    |          | VC V  |       |      | EEH      | $\cap$    | _     |            | <b>\</b>   |        |     | 40  |          |       |       | 1.01 | inO          |
| Config_set_point_9                                                                                                    | point _o    |          |       |       |      |          |           |       | -          |            |        |     |     |          |       | -     |      |              |
| $\begin{array}{cccccccccccccccccccccccccccccccccccc$                                                                                                    |             |          | 11    |       |      |          | [0]       |       |            | [0]        |        | [0] |     |          |       |       |      | [0]          |
| $\begin{array}{c ccccccccccccccccccccccccccccccccccc$                                                                                                    | config set  |          |       |       |      |          |           |       |            |            |        |     |     |          |       |       | 8    |              |
| $\begin{array}{c ccccccccccccccccccccccccccccccccccc$                                                                                                    |             |          | VSA   |       |      | EEU      | $\cap$    |       |            | $\wedge$   | ٨      | H   | 10  |          |       |       | 1+1  | ji+ji        |
| $\begin{array}{c ccccccccccccccccccccccccccccccccccc$                                                                                                    | r · ·       |          |       |       |      |          | _         |       | -          |            |        |     |     | _        |       |       |      |              |
| $\begin{array}{c ccccccccccccccccccccccccccccccccccc$                                                                                                    |             |          | u     | nit m | odbu | S        | [-1       |       |            | [-]        |        | [-] |     |          |       | • •   |      | [~]          |
| $\begin{array}{c ccccccccccccccccccccccccccccccccccc$                                                                                                    | config set  |          |       |       |      |          |           |       |            |            |        |     |     |          |       |       | 0    |              |
| $\begin{array}{c ccccccccccccccccccccccccccccccccccc$                                                                                                    | <b>U</b>    |          | VSA   |       |      | EEU      | Λ         |       |            | $\wedge$   | ٨      | H   | 55  |          |       | _     | 1.   | ii+ji        |
| $\begin{array}{c ccccccccccccccccccccccccccccccccccc$                                                                                                    | 1 –         |          |       |       |      |          | -         |       | -          |            |        |     |     |          |       |       |      |              |
| $ \begin{array}{c ccccccccccccccccccccccccccccccccccc$                                                                                                    |             |          | u     | nit m | odbu | s        |           |       |            |            |        |     |     |          |       |       |      |              |
| $\begin{array}{c ccccccccccccccccccccccccccccccccccc$                                                                                                    | config_set  |          |       |       |      |          |           | _     | _          |            |        |     |     |          |       |       | _    |              |
| $ \begin{array}{c ccccccccccccccccccccccccccccccccccc$                                                                                                    |             |          | VSA   |       |      | EEU      | $\bigcap$ |       |            | $\Diamond$ | ٨      | H   | 35  |          |       |       | 1+11 | <b>i</b> 1+1 |
| $\begin{array}{c ccccccccccccccccccccccccccccccccccc$                                                                                                    |             |          |       |       |      |          |           |       | -          |            |        |     |     |          |       | 1     |      |              |
| $\begin{array}{c ccccccccccccccccccccccccccccccccccc$                                                                                                    |             |          | u     | nit_m | odbu | s        |           |       |            |            |        |     |     |          |       |       |      |              |
| point _12                                                                                                    | config_set_ | 0x0158   |       |       |      |          |           |       |            |            |        |     |     |          |       |       | -    |              |
|                                                                                                    |             |          | VSA   |       |      | EEU      |           |       |            | ۵.         | ۵      | H   | 55  |          |       |       | 1    | <b>#+</b>    |
|                                                                                                    |             | 0x0159   | [0]   |       |      |          |           | [0]   | [0]        |            |        | [0] |     |          |       |       |      |              |

| Description | Register<br>Address |     |       |      |     |        |       | I          | Bit Po      | sition | 1   |     |            |        |       |     |     |
|-------------|---------------------|-----|-------|------|-----|--------|-------|------------|-------------|--------|-----|-----|------------|--------|-------|-----|-----|
|             | 346                 | u   | nit_m | odbu | s   |        | unit_ | lstat      |             | PIN    |     | S   | eman       | tic_m  | eanin | ıg  |     |
| config_set_ | 0x015A              |     | [0x   | 0]   |     |        | [0x]  | (0)        |             | [0]    |     |     |            | [0x00] | ]     |     |     |
| point _13   | 347                 | VSA | VEU   | ESA  | EEU | Q      |       | $\bigcirc$ | <i>\</i> () | ٥      | I   | 4   | <u></u>    | *      |       | 1   | +   |
|             | 0x015B              | [0] | [0]   | [0]  | [0] | [0]    | [0]   | [0]        | [0]         | [0]    | [0] | [0] | [0]        | [0]    | [0]   | [0] | [0] |
|             | 348                 | u   | nit_m | odbu | S   |        | unit_ | lstat      |             | PIN    |     | S   | eman       | tic_m  | eanin | ıg  |     |
| config_set_ | 0x015C              |     | [0x   | 0]   |     |        | [0x]  | (O)        |             | [0]    |     |     |            | [0x00] | ]     |     |     |
| point _14   | 349                 | VSA | VEU   | ESA  | EEU | $\Box$ |       | $\bigcirc$ | ٧,          | ٥      | ×   | \$  | <b>(((</b> | *      |       |     | -   |
|             | 0x015D              | [0] | [0]   | [0]  | [0] | [0]    | [0]   | [0]        | [0]         | [0]    | [0] | [0] | [0]        | [0]    | [0]   | [0] | [0] |
|             | 350                 | u   | nit_m | odbu | S   |        | unit_ | lstat      |             | PIN    |     | S   | eman       | tic_m  | eanir | ıg  |     |
| config_set_ | 0x015E              |     | [0x   | 0]   |     |        | [03   | (O)        |             | [0]    |     |     |            | [0x00] | ]     |     |     |
| point _15   | 351                 | VSA | VEU   | ESA  | EEU | Q      |       | $\bigcirc$ | ٥,          | ٥      | ×   | \$  | <u></u>    | *      |       |     | -   |
|             | 0x015F              | [0] | [0]   | [0]  | [0] | [0]    | [0]   | [0]        | [0]         | [0]    | [0] | [0] | [0]        | [0]    | [0]   | [0] | [0] |

These registers hold the configuration for the 16 set point.

**semantic\_meaning:** is used to provide information about the semantic meaning of the set point. For further information please see Table 30 on Page 42.

**PIN:** if set to '1' the the corresponding set point is pincode protected and can only be changed in EDIT-mode if the correct pincode has been entered before.

① For both, unit\_lstat and unit\_modbus the following values are possible:

0x30x4 0x00x5 0x6 0x70x8 0x10x20x9  $0xA \quad 0xB$ no °C °F m³/h Pa inWC %RH ppm unit

Bits 0-11 of the higher address of each configuration register indicate the symbols that are displayed along with the corresponding display value.

**EEU:** display source for end user

**ESA:** diplay source for system administrator

These two bits define if the set point is editable for the end user and/or the system administrator. The following states are valid:

- 0 defines that the set point is not editable
- 1 defines that the set point is editable

**VEU:** visible for end user

**VSA:** Visible for system administrator

These two bits define if the set point is visible for the end user and/or the system administrator. If set to '1' the set point will be visible.

① See Table 31 on Page 43 for example configurations of display values or set points.

Table 29: Set Point Configuration

Table 30 below shows possible values for the semantic meaning used in the configuration for display values (Table 28 on Page 39) and set points (Table 29 on Page 41).

Primarily the semantic meaning field defines a text that is displayed along with a display value or a set point. Additionally for display values it defines the internal sensor\_value that is displayed when the DSEU or DSSA bit is set. For examples on how to use the semantic meaning field in the configuration registers please see Table 31 at Page 43 for example configurations.

| Semantic Meaning Value | Description               | Secondary Display Text |
|------------------------|---------------------------|------------------------|
| 0x00                   | None (unconfigured)       |                        |
| 0x01                   | Internal Temperature abs. | R O O M                |
| 0x02                   | Internal Temperature rel. | ΔSPT                   |
| 0x03                   | External Temperature      | OUT                    |
| 0x04                   | Relative Humidity         | H U M                  |
| 0x05                   | Dew Point                 | DEW                    |
| 0x06                   | Luminance (lx)            | LUX                    |
| 0x07                   | Amount CO <sub>2</sub>    | C O 2                  |
| 0x08                   | Differential Pressure     | PRES                   |
| 0x09                   | Flow                      | FLOW                   |
| 0x0A                   | Valve Position            | VALV                   |
| 0x0B                   | Fan Stage                 | FAN                    |
| 0x0C                   | Heat/Cool Stage           | H & C                  |
| 0x0D                   | Brightness (%)            | BR%                    |
| 0x0E                   | Supply Voltage            | 2 4 V                  |
| 0x0F                   | CPU voltage               | СРИ                    |
| 0x10                   | CPU temperature           | СРИ                    |
| 0x11                   | Room ID                   | R O O M                |
| 0x12                   | Damper Position (%)       | DAMP                   |
| 0x13                   | Reheat (%)                | HEAT                   |
| 0x14                   | Discharge Temperature     | SIO                    |

Table 30: Semantic Meaning

| Description                                                                                                    |                      |                 |                                                                                                    |               |                  |               | I                    | Bit Po        | sitio          | n                |                |                 |       |        |              |            |
|----------------------------------------------------------------------------------------------------|----------------------|-----------------|----------------------------------------------------------------------------------------------------|---------------|------------------|---------------|----------------------|---------------|----------------|------------------|----------------|-----------------|-------|--------|--------------|------------|
| 1                                                                                                    | 15                   | 14              | 13                                                                                                    | 12            | 11               | 10            | 9                    | 8             | 7              | 6                | 5              | 4               | 3     | 2      | 1            | 0          |
| config_display_value_x internal temperature                                                                                                    |                      | 02              | κ1                                                                                                    |               |                  | 0x            | <b>c</b> 1           |               | 1              |                  |                |                 | 0x01  |        |              |            |
| (from built in sensor)                                                                                                    | 1                    | 1               | 1                                                                                                    | 1             | 0                | 0             | 0                    | 0             | 0              | 0                | 0              | 0               | 0     | 0      | 1            | 0          |
|                                                                                                    | temp                 | eratu           | e of the of the | ymbo          | l in<br>he fo    | °C. l         | [t wi]<br>ng ex      | l be          | visil          | ole fo           | or the         | e end           | use   | r and  | l syst       | em         |
| T,                                                                                                    |                      |                 | <u>_</u>                                                                                                    | ] [           | ] <u> </u>       | R()(          | ]M                   |               |                |                  |                |                 |       |        |              |            |
| config_display_value_x                                                                                                    |                      | 0x              | xΑ                                                                                                    |               |                  | 0x            | άA                   |               | 0              |                  |                |                 | 0x04  |        |              |            |
| relative humidity (value supplied over Modbus)                                                                                                    | 1                    | 1               | 0                                                                                                    | 0             | 0                | 0             | 0                    | 0             | 1              | 0                | 0              | 0               | 0     | 0      | 0            | 0          |
| The state of the state of the s | and<br>disp<br>syste | DS<br>lay_v     | alue_<br>dmini                                                                                                    | bit<br>_regis | is ster wor. Se  | set the       | to 'e disp<br>e foll | 0' t<br>layec | he<br>l. It v  | conte<br>vill be | nt (<br>e visi | of tl<br>ble fo | ne o  | corres | pond<br>user | ing<br>and |
| ~                                                                                                    |                      |                 | -<br>-                                                                                                    | 36            | -<br>1.4         | H[] N<br>% RI | 1                    |               |                |                  |                |                 |       |        |              |            |
| config_set_point_x                                                                                                    |                      | 0>              | κ1                                                                                                    |               |                  | 0>            | 1                    |               | 1              |                  |                |                 | 0x02  |        |              |            |
| relative temperature                                                                                                    | 1                    | 1               | 1                                                                                                    | 1             | 0                | 0             | 0                    | 0             | 0              | 0                | 0              | 0               | 0     | 0      | 1            | 1          |
|                                                                                                    | temp<br>set p        | oeratu<br>ooint | n exa<br>ire sy<br>is pin<br>g exan                                                                                                    | mbo<br>ncode  | l as v<br>e prot | well a        | s the<br>l also      | arro<br>the   | w sy:<br>key s | mbol<br>symbo    | will<br>ol wi  | be di<br>II be  | splay | ed. S  | Since        | the        |

Table 31: Display Value and Set Point Example Configuration

| Register Name  | Register      | Bit Position                          |
|----------------|---------------|---------------------------------------|
| register runne | Address       | 15 14 13 12 11 10 9 8 7 6 5 4 3 2 1 0 |
| set_point_0    | 384<br>0x0180 | [0x00DC]                              |
| set_point_1    | 385<br>0x0181 | [0x0000]                              |
| set_point_2    | 386<br>0x0182 | [0x0000]                              |
| set_point_3    | 387<br>0x0183 | [0x0000]                              |
| set_point_4    | 388<br>0x0184 | [0x0000]                              |
| set_point_5    | 389<br>0x0185 | [0x0000]                              |
| set_point_6    | 390<br>0x0186 | [0x0000]                              |
| set_point_7    | 391<br>0x0187 | [0x0000]                              |
| set_point_8    | 392<br>0x0188 | [0x0000]                              |
| set_point_9    | 393<br>0x0189 | [0x0000]                              |
| set_point_10   | 394<br>0x018A | [0x0000]                              |
| set_point_11   | 395<br>0x018B | [0x0000]                              |
| set_point_12   | 396<br>0x018C | [0x0000]                              |
| set_point_13   | 397<br>0x018D | [0x0000]                              |
| set_point_14   | 398<br>0x018E | [0x0000]                              |
| set_point_15   | 399<br>0x018F | [0x0000]                              |

These registers contain the values of up to 16 set points.

All registers are 16 Bit signed values. Depending on the <a href="tepwi\_unit specified">tepwi\_unit specified</a> with the corresponding set point configuration register at address 320 to 351 (Table 29 at Page 41) the value needs to be scaled as described in Table 39 at Page 51 to achieve the desired result.

Table 32: Set Points

| Register Name    | Register      |    |    |    |    |    |    |   | Bit Po | ositic | n |   |   |   |   |   |   |
|------------------|---------------|----|----|----|----|----|----|---|--------|--------|---|---|---|---|---|---|---|
|                  | Address       | 15 | 14 | 13 | 12 | 11 | 10 | 9 | 8      | 7      | 6 | 5 | 4 | 3 | 2 | 1 | 0 |
| set_point_max_0  | 416<br>0x01A0 |    |    |    |    |    |    |   | [0x0   | )12C   | ] |   |   |   |   |   |   |
| set_point_max_1  | 417<br>0x01A1 |    |    |    |    |    |    |   | [0x0   | 0003   | ] |   |   |   |   |   |   |
| set_point_max_2  | 418<br>0x01A2 |    |    |    |    |    |    |   | [0x0   | 0000   | ] |   |   |   |   |   |   |
| set_point_max_3  | 419<br>0x01A3 |    |    |    |    |    |    |   | [0x0   | 0000   | ] |   |   |   |   |   |   |
| set_point_max_4  | 420<br>0x01A4 |    |    |    |    |    |    |   | [0x0   | 0000   | ] |   |   |   |   |   |   |
| set_point_max_5  | 421<br>0x01A5 |    |    |    |    |    |    |   | [0x0   | 0000   | ] |   |   |   |   |   |   |
| set_point_max_6  | 422<br>0x01A6 |    |    |    |    |    |    |   | [0x0   | 0000   | ] |   |   |   |   |   |   |
| set_point_max_7  | 423<br>0x01A7 |    |    |    |    |    |    |   | [0x0   | 0000   | ] |   |   |   |   |   |   |
| set_point_max_8  | 424<br>0x01A8 |    |    |    |    |    |    |   | [0x0   | 0000   | ] |   |   |   |   |   |   |
| set_point_max_9  | 425<br>0x01A9 |    |    |    |    |    |    |   | [0x0   | 0000   | ] |   |   |   |   |   |   |
| set_point_max_10 | 426<br>0x01AA |    |    |    |    |    |    |   | [0x0   | 0000   | ] |   |   |   |   |   |   |
| set_point_max_11 | 427<br>0x01AB |    |    |    |    |    |    |   | [0x0   | 0000   | ] |   |   |   |   |   |   |
| set_point_max_12 | 428<br>0x01AC |    |    |    |    |    |    |   | [0x0   | 0000   | ] |   |   |   |   |   |   |
| set_point_max_13 | 429<br>0x01AD |    |    |    |    |    |    |   | [0x0   | 0000   | ] |   |   |   |   |   |   |
| set_point_max_14 | 430<br>0x01AE |    |    |    |    |    |    |   | [0x0   | 0000   | ] |   |   |   |   |   |   |
| set_point_max_15 | 431<br>0x01AF |    |    |    |    |    |    |   | [0x0   | 0000   | ] |   |   |   |   |   |   |

These registers are used to allow set point changes for the end user or system administrator only within limits defined with a set\_point\_max value of this Table and a set\_point\_min value of Table 34.

All registers are 16 Bit signed values. Depending on the <a href="tepwi\_unit specified">tepwi\_unit specified</a> with the corresponding set point configuration register at address 320 to 351 (Table 29 at Page 41) the value needs to be scaled as described in Table 39 at Page 51 to achieve the desired result.

Table 33: Set Point max. Values

| Register Name    | Register      |    |    |    |    |    |    | ] | Bit Po | ositio | n |   |   |   |   |   |   |
|------------------|---------------|----|----|----|----|----|----|---|--------|--------|---|---|---|---|---|---|---|
| 8                | Address       | 15 | 14 | 13 | 12 | 11 | 10 | 9 | 8      | 7      | 6 | 5 | 4 | 3 | 2 | 1 | 0 |
| set_point_min_0  | 448<br>0x01C0 |    |    |    |    |    |    |   | [0x0]  | )096]  |   |   |   |   |   |   |   |
| set_point_min_1  | 449<br>0x01C1 |    |    |    |    |    |    |   | [0x0   | 0000]  |   |   |   |   |   |   |   |
| set_point_min_2  | 450<br>0x01C2 |    |    |    |    |    |    |   | [0x0   | 0000]  |   |   |   |   |   |   |   |
| set_point_min_3  | 451<br>0x01C3 |    |    |    |    |    |    |   | [0x0   | 0000]  |   |   |   |   |   |   |   |
| set_point_min_4  | 452<br>0x01C4 |    |    |    |    |    |    |   | [0x0   | 0000]  |   |   |   |   |   |   |   |
| set_point_min_5  | 453<br>0x01C5 |    |    |    |    |    |    |   | [0x0   | 0000]  |   |   |   |   |   |   |   |
| set_point_min_6  | 454<br>0x01C6 |    |    |    |    |    |    |   | [0x0   | 0000]  |   |   |   |   |   |   |   |
| set_point_min_7  | 455<br>0x01C7 |    |    |    |    |    |    |   | [0x0   | 0000]  |   |   |   |   |   |   |   |
| set_point_min_8  | 456<br>0x01C8 |    |    |    |    |    |    |   | [0x0   | 0000]  |   |   |   |   |   |   |   |
| set_point_min_9  | 457<br>0x01C9 |    |    |    |    |    |    |   | [0x0   | 0000]  |   |   |   |   |   |   |   |
| set_point_min_10 | 458<br>0x01CA |    |    |    |    |    |    |   | [0x0   | 0000]  |   |   |   |   |   |   |   |
| set_point_min_11 | 459<br>0x01CB |    |    |    |    |    |    |   | [0x0   | 0000]  |   |   |   |   |   |   |   |
| set_point_min_12 | 460<br>0x01CC |    |    |    |    |    |    |   | [0x0   | 0000]  |   |   |   |   |   |   |   |
| set_point_min_13 | 461<br>0x01CD |    |    |    |    |    |    |   | [0x0   | 0000]  |   |   |   |   |   |   |   |
| set_point_min_14 | 462<br>0x01CE |    |    |    |    |    |    |   | [0x0   | 0000]  |   |   |   |   |   |   |   |
| set_point_min_15 | 463<br>0x01CF |    |    |    |    |    |    |   | [0x0   | 0000]  |   |   |   |   |   |   |   |

These registers are used to allow set point changes for the end user or system administrator only within limits defined with a set\_point\_max value of Table 33 and a set\_point\_min value of this Table.

All registers are 16 Bit signed values. Depending on the tepwi\_unit specified with the corresponding set point configuration register at address 320 to 351 (Table 29 at Page 41) the value needs to be scaled as described in Table 39 at Page 51 to achieve the desired result.

Table 34: Set Point min. Values

| Register Name   | Register      | Bit Position                          |
|-----------------|---------------|---------------------------------------|
|                 | Address       | 15 14 13 12 11 10 9 8 7 6 5 4 3 2 1 0 |
| offset_value_0  | 480<br>0x01E0 | [0x0000]                              |
| offset_value_1  | 481<br>0x01E1 | [0x0000]                              |
| offset_value_2  | 482<br>0x01E2 | [0x0000]                              |
| offset_value_3  | 483<br>0x01E3 | [0x0000]                              |
| offset_value_4  | 484<br>0x01E4 | [0x0000]                              |
| offset_value_5  | 485<br>0x01E5 | [0x0000]                              |
| offset_value_6  | 486<br>0x01E6 | [0x0000]                              |
| offset_value_7  | 487<br>0x01E7 | [0x0000]                              |
| offset_value_8  | 488<br>0x01E8 | [0x0000]                              |
| offset_value_9  | 489<br>0x01E9 | [0x0000]                              |
| offset_value_10 | 490<br>0x01EA | [0x0000]                              |
| offset_value_11 | 491<br>0x01EB | [0x0000]                              |
| offset_value_12 | 492<br>0x01EC | [0x0000]                              |
| offset_value_13 | 493<br>0x01ED | [0x0000]                              |
| offset_value_14 | 494<br>0x01EE | [0x0000]                              |
| offset_value_15 | 495<br>0x01EF | [0x0000]                              |

These registers are used to define offsets for display values when displaying a value from a built in sensor. These registers can either be written via Modbus or can be edited in CALIBRATION-mode by the system administrator.

All registers are 16 Bit signed values. Depending on the tepwi\_unit specified with the corresponding display value configuration register at address 256 to 287 (Table 28 at Page 39) the value needs to be scaled the same as the corresponding display value as described in Table 39 at Page 51.

Table 35: Offset Values

### 3.4.4 Model Information Registers (read only)

These registers are set at production time and contain specific information about the specific model and the default button print layout.

| Description                         | Register      | Bit Position |          |          |          |          |          |  |  |  |  |  |  |
|-------------------------------------|---------------|--------------|----------|----------|----------|----------|----------|--|--|--|--|--|--|
| 1                                   | Address       | 15 14 13     | 12 11    | 10 9 8   | 7 6 5    | 4 3      | 2 1 0    |  |  |  |  |  |  |
| Button Print La                     | iyout         | L1           | L2       | L3       | L4       | L5       | L6       |  |  |  |  |  |  |
| default_print_<br>touch_button_0    | 528<br>0x0210 | [0x0004]     | [0x0004] | [0x0004] | [0x0004] | [0x0004] | [0x0004] |  |  |  |  |  |  |
| default_print_<br>touch_button_1    | 529<br>0x0211 | [0x0000]     | [0x0006] | [0x0006] | [0x000A] | [0x0006] | [0x0006] |  |  |  |  |  |  |
| default_print_<br>touch_button_2    | 530<br>0x0212 | [0x0000]     | [0x0000] | [0x0008] | [0x0008] | [0x000A] | [0x000A] |  |  |  |  |  |  |
| default_print_<br>touch_button_3    | 531<br>0x0213 | [0x0001]     | [0x0001] | [0x0001] | [0x0001] | [0x0001] | [0x0001] |  |  |  |  |  |  |
| default_print_<br>touch_button_4    | 532<br>0x0214 | [0x0005]     | [0x0005] | [0x0005] | [0x0005] | [0x0005] | [0x0005] |  |  |  |  |  |  |
| default_print_<br>touch_button_5    | 533<br>0x0215 | [0x0000]     | [0x0007] | [0x0007] | [0x000B] | [0x0007] | [0x0007] |  |  |  |  |  |  |
| default_print_<br>touch_button_6    | 534<br>0x0216 | [0x0000]     | [0x0000] | [0x0009] | [0x0009] | [0x000B] | [0x000B] |  |  |  |  |  |  |
| default_print_<br>touch_button_7    | 535<br>0x0217 | [0x0002]     | [0x0002] | [0x0002] | [0x0002] | [0x0002] | [0x0008] |  |  |  |  |  |  |
| default_print_<br>external_button_0 | 536<br>0x0218 | [0x0000]     |          |          |          |          |          |  |  |  |  |  |  |
| default_print_<br>external_button_1 | 537<br>0x0219 | [0x0000]     |          |          |          |          |          |  |  |  |  |  |  |
| default_print_<br>external_button_2 | 538<br>0x021A | [0x0000]     |          |          |          |          |          |  |  |  |  |  |  |
| default_print_<br>external_button_3 | 539<br>0x021B | [0x0000]     |          |          |          |          |          |  |  |  |  |  |  |

**assembly\_matrix** – defines the components that can be used:

0 – component not installed

1 – component installed

**Button Print Layout** – describes which symbols are printed on the front panel and on the external buttons by default. The following symbols are defined:

| 0x0000 - none      | 0x0006 - fan_up       |
|--------------------|-----------------------|
| 0x0001 – menu      | $0x0007 - fan\_down$  |
| 0x0002 - occupancy | $0x0008 - light\_on$  |
| 0x0003 – reserved  | $0x0009 - light\_off$ |
| 0x0004 - temp_up   | $0x000A - blinds\_up$ |
| 0x0005 - temp_down | 0x000B - blinds_down  |

Table 36: Model Information Registers

### 3.4.5 Device Information Registers (read only)

The registers shown in Table 37 are set at production and contain specific information about the device.

| Description                                                                                                    | Register                            |                     |                           |    |    |    |    | I    | Bit P | ositio | on   |    |   |   |   |   |   |  |   |
|----------------------------------------------------------------------------------------------------|-------------------------------------|---------------------|---------------------------|----|----|----|----|------|-------|--------|------|----|---|---|---|---|---|--|---|
|                                                                                                    | Address                             | 15                  | 14                        | 13 | 12 | 11 | 10 | 9    | 8     | 7      |      | 6  | 5 | 4 | 3 | 2 | 1 |  | 0 |
| product_code_string                                                                                                    | 560<br>0x0230<br>-<br>569<br>0x0239 |                     | product_code_string       |    |    |    |    |      |       |        |      |    |   |   |   |   |   |  |   |
| serial_number_<br>string                                                                                                    | 576<br>0x0240<br>-<br>585<br>0x0249 |                     | serial_number_string      |    |    |    |    |      |       |        |      |    |   |   |   |   |   |  |   |
| firmware_version_<br>string                                                                                                    | 592<br>0x0250<br>-<br>595<br>0x0253 |                     | firmware_version_string   |    |    |    |    |      |       |        |      |    |   |   |   |   |   |  |   |
| £                                                                                                    | 596<br>0x0254                       | firmware_date_0     |                           |    |    |    |    |      |       |        |      |    |   |   |   |   |   |  |   |
| firmware_date                                                                                                    | 597<br>0x0255                       |                     |                           |    |    |    |    | firn | nwar  | e_da   | ıte_ | _1 |   |   |   |   |   |  |   |
| bootloader_version_<br>string                                                                                                    | 608<br>0x0260<br>-<br>611<br>0x0263 |                     | bootloader_version_string |    |    |    |    |      |       |        |      |    |   |   |   |   |   |  |   |
|                                                                                                    | 612<br>0x0264                       |                     | bootloader_date_0         |    |    |    |    |      |       |        |      |    |   |   |   |   |   |  |   |
| bootloader_date                                                                                                    | 613<br>0x0265                       | 5 bootloader_date_1 |                           |    |    |    |    |      |       |        |      |    |   |   |   |   |   |  |   |
| ① firmware_date_0 and firmware_date_1 as well as bootloader_date_0 and bootloader_date_1 represent a 32 bit timestamp in seconds since JAN-01-1970 indicating the build time. |                                     |                     |                           |    |    |    |    |      |       |        |      |    |   |   |   |   |   |  |   |

Table 37: Device Information Registers

### 3.4.6 NFC Registers

These registers provide an URL that can be accessed by NFC enabled devices such as smart phones to get additional information and control of the room automation.

| Description | Register                                                                                                    | Bit Position |                         |    |    |    |    |   |   |   |   |   |   |   |   |   |   |
|-------------|----------------------------------------------------------------------------------------------------|--------------|-------------------------|----|----|----|----|---|---|---|---|---|---|---|---|---|---|
|             | Address                                                                                                    | 15           | 14                      | 13 | 12 | 11 | 10 | 9 | 8 | 7 | 6 | 5 | 4 | 3 | 2 | 1 | 0 |
|             | 1024                                                                                                    |              |                         |    |    |    |    |   |   |   |   |   |   |   |   |   |   |
|             | 0x0400                                                                                                    |              |                         |    |    |    |    |   |   |   |   |   |   |   |   |   |   |
| url_string  | _                                                                                                    |              | [http://www.loytec.com] |    |    |    |    |   |   |   |   |   |   |   |   |   |   |
|             | 1148                                                                                                    |              |                         |    |    |    |    |   |   |   |   |   |   |   |   |   |   |
|             | 0x047C                                                                                                    |              |                         |    |    |    |    |   |   |   |   |   |   |   |   |   |   |
|             | ① Up to 248 ASCII character including a string terminator (0x00) can be used. The string will be converted to a NDEF URI record that is saved on the NFC tag. For further |              |                         |    |    |    |    |   |   |   |   |   |   |   |   |   |   |

information on the NFC interface see Chapter 4.

Table 38: NFC Registers

#### 3.4.7 Value Scaling and Stepwidth

The following table gives an overview of how raw Modbus register values are scaled and which stepwidth is defined for set points.

| Physical Value         | Unit |   | dbus Sca<br>^B*(rav |       | Set Point Stepwidth | Exa       | mple                  |
|------------------------|------|---|---------------------|-------|---------------------|-----------|-----------------------|
| 5 ~                    |      | A | В                   | C     |                     | raw value | Display value         |
| No Unit                | -    | 1 | 0                   | 0     | 1                   | 100       | 100.0                 |
|                        | (K)  | 1 | -1                  | -2740 | 0,5                 | 2975      | □23.5 ° <sup>c</sup>  |
| Temperature            | °C   | 1 | -1                  | 0     | 0,5                 | 235       | □23.5 ° <sup>c</sup>  |
|                        | °F   | 1 | -1                  | 0 1,0 |                     | 743       | □74.3 ° <sup>F</sup>  |
|                        | m³/h | 1 | 0                   | 0     | 1                   | 150       | 150.0 <sup>m³/h</sup> |
| Flow                   | 1/s  | 1 | -1                  | 0     | 0,1                 | 417       | □41.7 <sup>l/s</sup>  |
|                        | cfm  | 1 | 0                   | 0     | 1                   | 88        | □88.□ <sup>cfm</sup>  |
| Рисселия               | Pa   | 1 | 0                   | 0     | 1                   | 200       | 200.0 Pa              |
| Pressure               | inWC | 1 | -3                  | 0     | 0,01                | 803       | 0.803 <sup>inWC</sup> |
| Voltage                | V    | 1 | -1                  | 0     | 0,1                 | 240       | □24.o <sup>v</sup>    |
| Percentage             | %    | 5 | -3                  | 0     | 1                   | 9000      | 045.0 <sup>%</sup>    |
| Humidity               | %RH  | 5 | -3                  | 0     | 1                   | 9000      | 045.0 <sup>%RH</sup>  |
| Amount CO <sub>2</sub> | ppm  | 1 | 0                   | 0     | 1                   | 550       | 550.0 ppm             |

Note that though a display value or a set point would accept values from 0 to 65535 if unsigned or -32768 to 32767 if signed the value that is displayed is limited to a range from -999 to 9999 because of the 4 digit display.

- ① When a fixed-point number reaches a certain limit where an overflow occurs the decimal point is shifted rightwards (e.g.  $999.9 \rightarrow 1000$ ).
- ① Whole number values are preferably displayed with the bigger digits. If an overflow occurs the number is shifted rightwards (e.g.  $999 \rightarrow 1000$ ).

Table 39: Value Scaling and Stepwidth

### 4 NFC

#### 4.1 General Description

The NFC interface of the L-STAT device can be used to get additional information and configuration options for room automation. The L-STAT will behave like an NFC tag that can be read by an NFC enabled device. The antenna is located behind the LCD and best performance is achieved by putting the NFC enabled device right on the front panel glass. Depending on where the antenna of the mobile device is located the optimal position will be found by moving the device slowly over the front panel. Best performance can be achieved by positioning the device in a more or less horizontal position covering the LCD as shown in Figure 8.

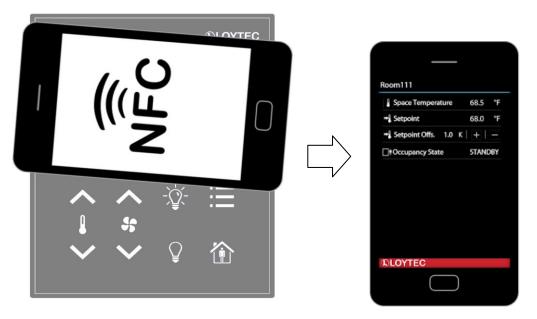

Figure 8: NFC Device Positioning

If the connection is established the NFC field detection bit at the short\_pressed Modbus register at address 1 (Table 7 at Page 22) will be set. In the meantime the NFC enabled device will read the memory of the tag and will perform an appropriate action. Since a NDEF URI record is saved at the tags memory (Table 38 at Page 50) the device will ask to open the defined URL in the browser of the NFC enabled device.

### 4.2 Copy the L-WEB Project URL to the NFC Tag Memory

To show an L-WEB project on your mobile device by NFC, simply copy and paste the URL of the L-Web project to the url\_string of Table 38. Note that the mobile device needs network or internet access to open the URL. Please follow the instructions below.

#### To Copy a L-WEB Project URL to the NFC Tag Memory

- 1. Open the web interface of your device
- 2. Select **Project List** from the **L-WEB** menu.
- 3. Open the desired project in the web browser as shown in Figure 9.

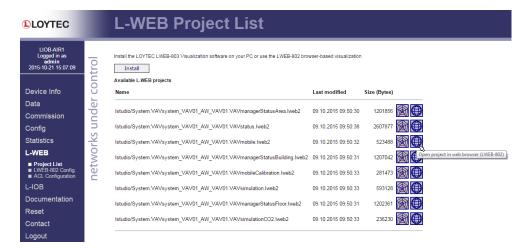

Figure 9: L-WEB Project List

- 4. Simply copy the URL of the desired project from the browsers address bar and go to the **Modbus Datapoints** of the L-STAT device.
- 5. Open the **nfc\_string** datapoint in the web interface of your device and paste the L-WEB project URL at the **Value** field as shown in Figure 10.
- 6. Click on the **Set** button to save the string.

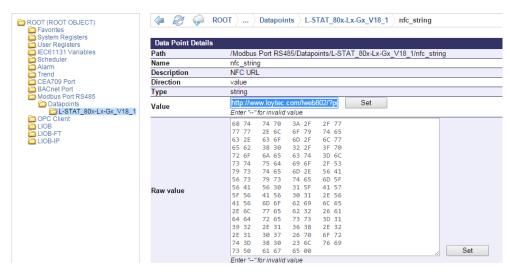

Figure 10: L-STAT NFC String

# **5 IR-Remote Control Operation**

### 5.1 General Description

The IR receiver is located behind the front panel glass above the LCD. The L-STAT device implements the NEC IR protocol compatible with the Apple remote control as displayed in Figure 11.

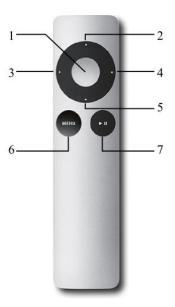

Figure 11: Apple Remote Control

Whenever a command gets received the IRC bit at the short\_pressed Modbus register at address 1 (Table 7 at Page 22) is set. The received button code as well as the remote ID can be read from the ir\_remote\_control\_command register at address 32 (Table 9 at Page 24).

| Button Number | Description | Button Code |
|---------------|-------------|-------------|
| 1             | Center      | 46          |
| 2             | Up          | 5           |
| 3             | Left        | 4           |
| 4             | Right       | 3           |
| 5             | Down        | 6           |
| 6             | Menu        | 1           |
| 7             | Play/Pause  | 47          |

Table 40: Apple Remote Button Codes

#### 5.2 Remote Control Pairing

Each remote control has an ID that is transmitted along with the button code. This ID can be used to pair a certain remote control with a certain L-STAT device. The ID of the Apple remote control can be changed by pressing Menu and Center button for at least 6s. This will increment the ID by one.

The ID of your remote control can be checked by pressing any button and watching the ir\_remote\_control\_command register in the Web interface as shown in Figure 12 below. This example shows that the Menu button was pressed on a remote control with the ID 14.

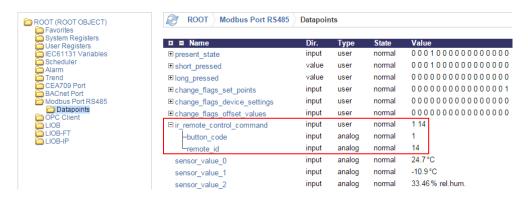

Figure 12: IR Remote Control Command Register

If an L-STAT device gets paired with a certain remote control it will only update the ir\_remote\_control\_command register and the IRC bit at the short\_pressed register when receiving a command from this remote control. So an L-STAT device can only be paired with one remote control but a remote control can be used for multiple L-STAT devices.

Pairing can be achieved by pressing Menu and Right button at the remote control for at least 6s while pointing towards the L-STAT device. If pairing worked the secondary display will shortly show 'IRP' (IR pairing). The remote ID will be saved internally and the IRCP flag of the config\_flags register at address 192 (Table 22 at Page 33) will be set.

The pairing can be canceled by either clearing the IRCP flag or by pressing Menu and Left button for at least 6s. If the secondary display shows 'IRUP' (IR unpairing) shortly the pairing is suspended.

# **6 Firmware Update**

### 6.1 Firmware Update via the Web Interface

The current firmware can be downloaded from the Software Download section on the LOYTEC website: <a href="https://www.loytec.com/support/download">https://www.loytec.com/support/download</a>

For the firmware update go to the web interface of the L-INX, L-ROC, L-IOB device.

#### To Update the Firmware via the Web Interface

- 1. Select **Modbus** under the **Commission** menu.
- 2. A listing of available devices will be displayed. Select the devices for the firmware update by clicking the check box on the right.
- 3. Select **Update firmware...** from the drop-down menu as shown in Figure 13.

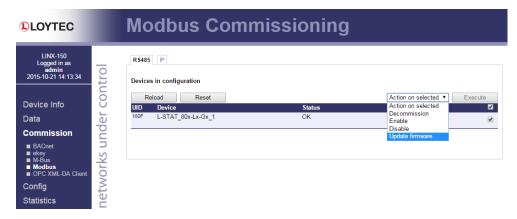

Figure 13: Web Interface - Modbus Commission

- 4. Select the firmware file and click **Open**.
- 5. The selected devices will then receive the firmware updated.

# 7 Troubleshooting

### 7.1 Technical Support

LOYTEC offers free telephone and e-mail support for the L-STAT product series. If none of the above descriptions solves your specific problem please contact us at the following address:

LOYTEC electronics GmbH Blumengasse 35 A-1170 Vienna Austria / Europe

e-mail: support@loytec.com Web: http://www.loytec.com tel: +43/1/4020805-100 fax: +43/1/4020805-99

or

LOYTEC Americas Inc. N27 W23957 Paul Road Suite 103 Pewaukee, WI 53072 USA

e-mail: support@loytec-americas.com Web: http://www.loytec-americas.com

tel: +1 (512) 402 5319 fax: +1 (262) 408 5238

or

LOYTEC Asia Corporation Ltd. 16F.-3, No. 155, Zhongyang Rd Xindian District New Taipei City 23150 Taiwan

e-mail: support-asia@loytec.com tel: +886 (2) 8913 7838 fax: +886 (2) 8913 7830

# 8 Specifications

### 8.1 Physical Specifications

Operating Voltage 24 VDC ±10 %

Power Consumption see Table 41

In rush current up to 4A @ 24 VDC

Operating Temperature (ambient)  $0^{\circ}\text{C}$  to  $+50^{\circ}\text{C}$ 

Storage Temperature  $-10^{\circ}\text{C}$  to  $+60^{\circ}\text{C}$ 

Humidity (non condensing) operating 10 to 90 % RH @ 50°C

Humidity (non condensing) storage 10 to 90 % RH @ 50°C

LCD Backlight Lifetime 50,000 hours

Enclosure 94.5 x 110 x 19.5 (W x H x D)

Environmental Protection IP 30 (enclosure)

Installation Europe: switch box Ø 60mm

US: switch box 4" x 2"

| LCD brightness | LSTAT-800-Gx-Lx & LSTAT-801-Gx-Lx | LSTAT-802-Gx-Lx       |  |  |  |  |
|----------------|-----------------------------------|-----------------------|--|--|--|--|
| 100%           | 0.8W                              | 0.93W avg., 1.8W max. |  |  |  |  |
| 0%             | 0.09W                             | 0.22W avg., 1.1W max. |  |  |  |  |

Table 41: Power Consumption

### 8.2 Sensor Specifications

Ambient Temperature Sensor type: CMOS

range: -40 – 125 °C resolution: 0.1 °C

accuracy:  $\pm$  0.5 °C (5 – 60 °C)

Relative Humidity Sensor type: capacitive

range: 0 – 100 %R.H. resolution: 0.1 %R.H.

accuracy: ±2 %R.H. @ 25 °C, 20 – 80 %R.H. ±3 %R.H. @ 25 °C, 0 – 20 %R.H. & 80 – 100 %R.H.

CO<sub>2</sub> Sensor type: NDIR

range: 0 – 2000 ppm resolution: 1 ppm

accuracy:  $\pm 30$  ppm or  $\pm 3$  % of reading warm up time: < 2 min (operational), 10 min (max. accuracy)

self calibration: the sensor will perform a self

calibration routine within the first 24 hours of continuous operation. After calibration has finished the sensor will operate at the defined

accuracy.

Occupancy Sensor max. range: 5 m

detection zones: 64

opening angle: 94° H, 82° V (see Figure 14) temperature difference to background: 4°C

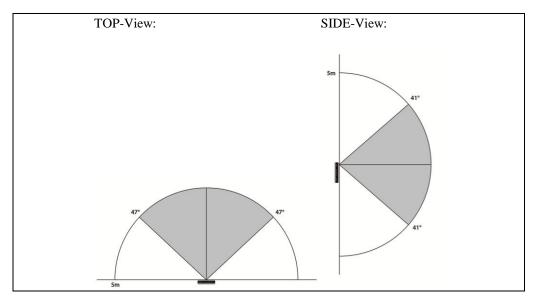

Figure 14: Occupancy Sensor Opening Angle

Infrared Receiver protocol: NEC

carrier: 38 kHz @ 950 nm Apple remote control compatible

## 9 References

[3] L-INX User Manual, LOYTEC electronics GmbH, Document № 88073020, September 2015.

# **10 Revision History**

| Date       | Version | Author | Description            |
|------------|---------|--------|------------------------|
| 2012-12-09 | 1.0     | HG     | Initial Manual Version |